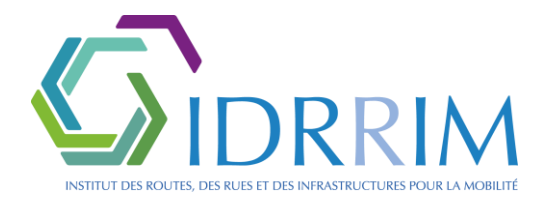

# **Dispositif de certification des systèmes de pesage des usines d'enrobés**

# **Référentiel d'application**

**---**

# **SOMMAIRE**

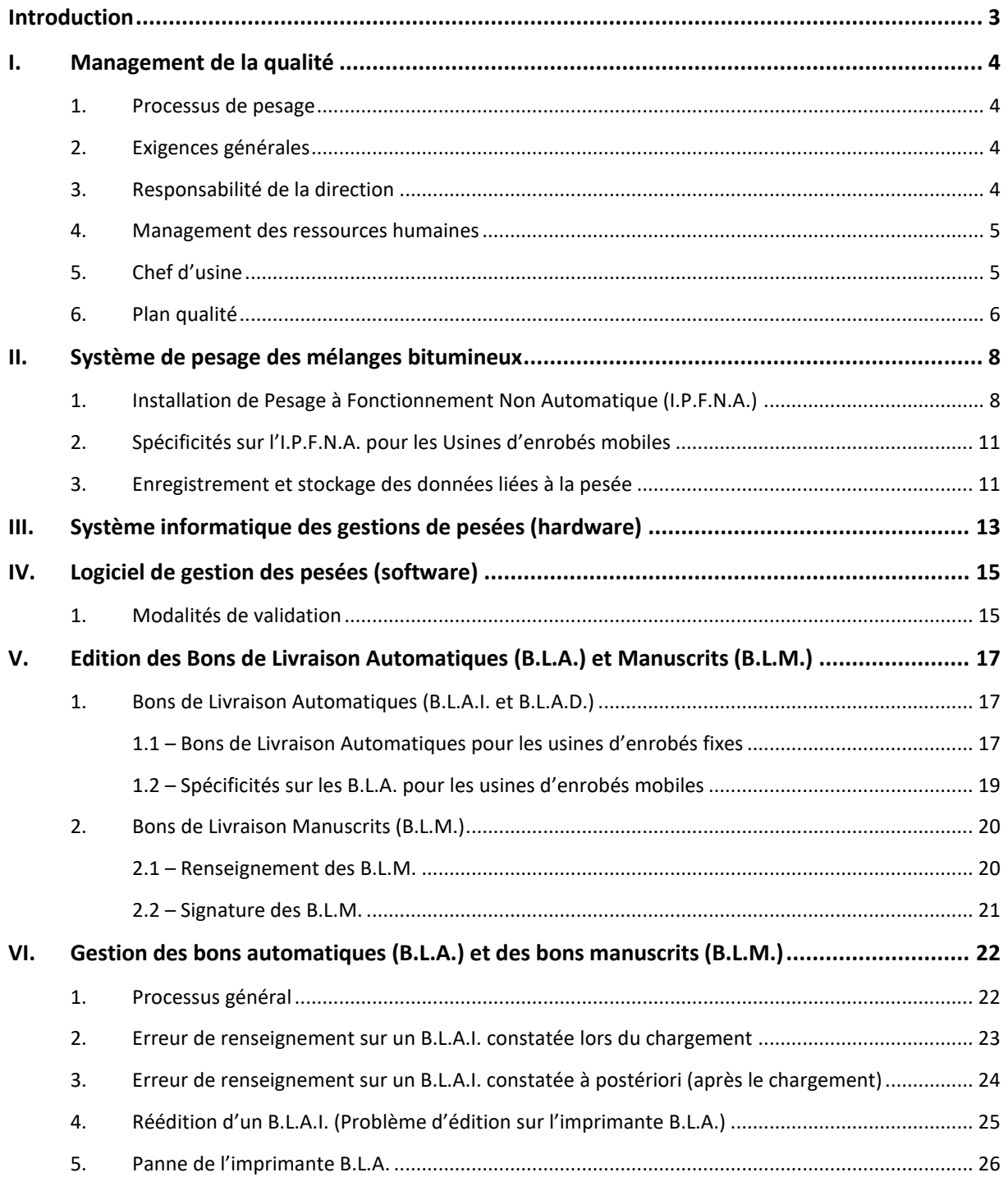

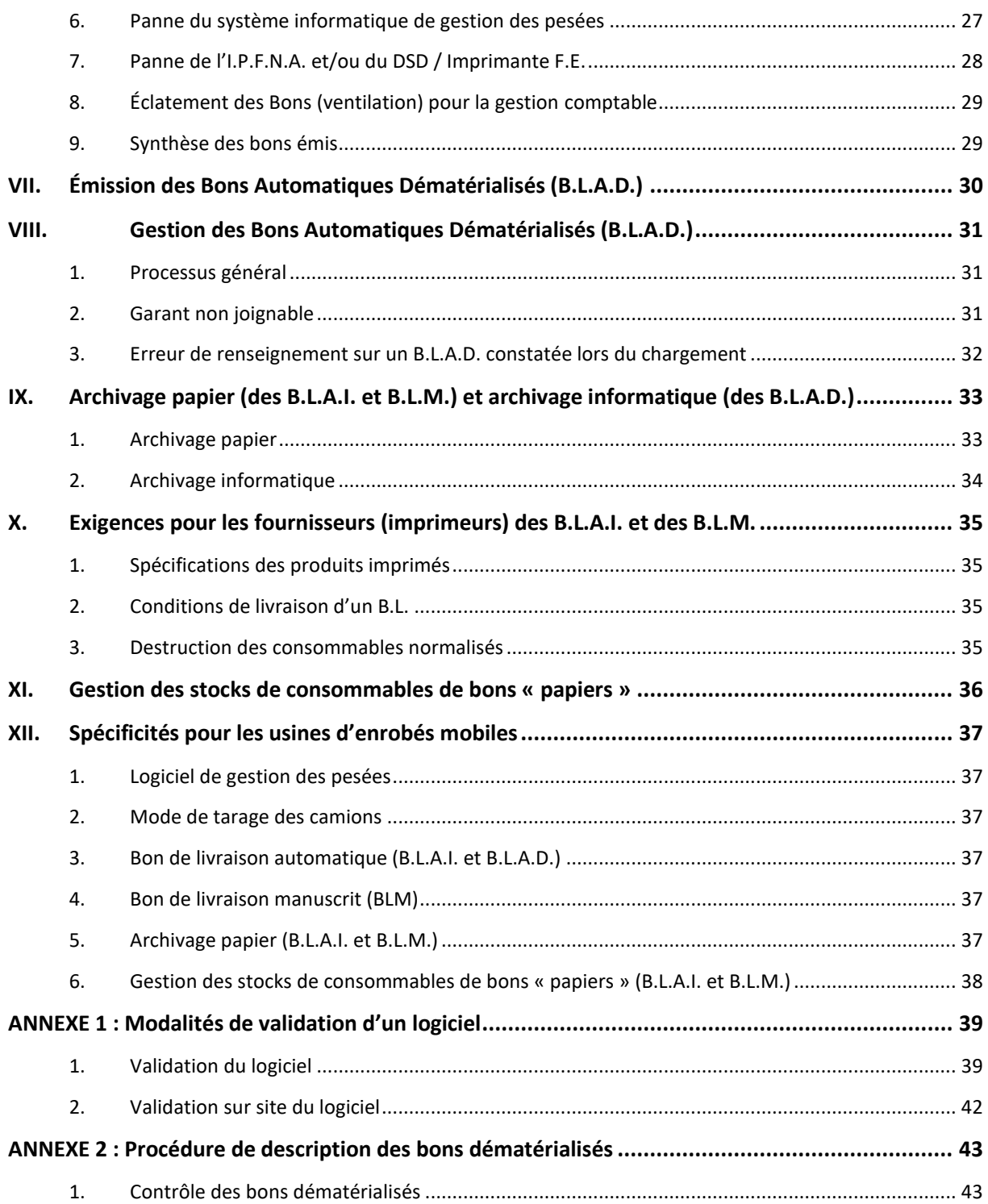

### <span id="page-2-0"></span>**Introduction**

L'entretien, la réhabilitation ou les travaux neufs d'enrobés constituent un des principaux postes budgétaires des gestionnaires routiers. Le processus de mise en œuvre de ces matériaux est industrialisé d'une part en usine et d'autre part sur le chantier, avec de nombreux capteurs permettant de suivre et garantir la qualité de fabrication et de mise en œuvre.

La fabrication des matériaux en usine faisait l'objet de la mise en place volontaire d'un label AQP (« *Association Qualité Pesage* »), garantissant les données de pesage nécessaires au contrôle qualité et à la liquidation des dépenses par la maîtrise d'ouvrage, grâce à un processus qualité faisant l'objet d'audits externes. Ce label répondait à des objectifs de performances, de moyens et de contrôles. D'autres systèmes ont vu le jour répondant aux mêmes objectifs par d'autres moyens.

Pour répondre aux exigences d'égalité d'accès à la commande publique et de libre concurrence, les membres de l'IDRRIM (Institut des Routes, des Rues et des Infrastructures pour la Mobilité<sup>1</sup>) ont souhaité porter un référentiel de certification basé sur une norme accessible à l'ensemble des acteurs. Cette norme<sup>2</sup> a été le fruit d'un travail collaboratif entre industriels et pouvoirs publics, membres de la commission de normalisation UNM 451. Elle synthétise les besoins essentiels de la maîtrise d'ouvrage en termes de garanties apportées aux données de pesage des porteurs, sortant de l'usine de fabrication d'enrobés et arrivant sur chantier, et les moyens à mettre en œuvre pour y parvenir.

Le présent référentiel de certification, proposé par l'IDRRIM, accompagne donc la publication de cette norme NF P 98-750 et porte sur les systèmes de pesage des usines de fabrication d'enrobés. Il permet ainsi aux entreprises de mettre en place des dispositifs renforçant le lien de confiance entre acheteur et vendeur et garantissant le respect des objectifs contenus dans cette norme.

Son champ d'application porte sur la pesée des enrobés livrés au client, par une usine de fabrication d'enrobés donnée. Son objectif est de garantir la justesse de cette pesée ainsi que la traçabilité du bon de livraison associé.

<sup>1</sup> [www.idrrim.com/](http://www.idrrim.com/)

<sup>2</sup> Norme NF P 98-750 « *Machines pour la construction des routes - Usines de fabrication de mélanges bitumineux* 

*<sup>-</sup> Qualité des systèmes de pesage »*

### <span id="page-3-0"></span>**I. Management de la qualité**

### <span id="page-3-1"></span>**1. Processus de pesage**

Les poids nets des mélanges bitumineux (à chaud, tièdes, semi-tièdes ou à froid) vendus par les usines d'enrobéssont obtenus par les pesages à vide et en charge des véhicules de transport de ces mélanges.

Le poids à vide du véhicule est appelé « Tare » et le poids en charge est appelé « Brut ». Par définition, le poids net est la différence entre le poids en charge et le poids à vide du véhicule de transport :

### **Poids net = (Poids en charge) - (poids à vide) = (Brut) - (Tare)**

La pesée en charge doit être impossible sans la pesée à vide. Elle doit déclencher automatiquement l'édition d'un Bon de Livraison Automatique. L'accès aux informations concernant le poids doit être impossible lors des séquences de pesée et d'édition des B.L.

Pour les usines d'enrobés fixes, la tare doit être réalisée pour chaque chargement. Pour les usines d'enrobés mobiles – ne disposant pas d'un pont bascule sous trémie – il est toléré que la tare du véhicule de transport puisse être mémorisée sur 24 heures glissantes.

Ces poids sont obtenus par l'I.P.F.N.A. (Instrument de Pesage à Fonctionnent Non Automatique).

### <span id="page-3-2"></span>**2. Exigences générales**

L'usine d'enrobés fixe ou mobile doit disposer d'un système de management de la qualité des systèmes de pesage. Ce système de management doit être en conformité avec l'ensemble des exigences du présent référentiel. Il doit décrire l'ensemble des dispositions prises par l'usine pour répondre à l'ensemble de ces exigences.

Ces dispositions sont décrites dans un manuel qualité et doivent inclure également les dispositions pour :

- La responsabilité de la direction ;
- Le management des ressources humaines et habilitation du personnel ;
- Le Chef d'usine ;
- La mise en œuvre d'un plan qualité incluant le traitement des non-conformités (intervenant dans le processus de pesage) en action curative et/ou corrective, l'évaluation des fournisseurs intervenant dans le processus de pesage, un synoptique du processus de pesage incluant les technologies utilisées ainsi que l'ensemble des contrôles planifiés réalisés sur ce processus de pesage.

### <span id="page-3-3"></span>**3. Responsabilité de la direction**

Le système de management de la qualité doit définir par écrit l'ensemble des responsabilités et suppléances, les autorités et les relations de tous les membres qui exécutent, gèrent, vérifient et valident les travaux réalisés dans le processus de pesage.

#### <span id="page-4-0"></span>**4. Management des ressources humaines**

Une documentation pour le personnel impliqué dans le processus de pesage doit être établie. Celle-ci doit comprendre :

- Le nom de la personne ;
- Sa fonction ;
- Sa formation ;
- Ses compétences ;
- Son habilitation signée, qui inclut une planification et revue régulière de cette dernière.

Cette documentation comprend également une liste des personnes habilitées à passer les commandes de consommables spécifiques au système de pesage (B.L.A.I. « papier » et B.L.M. et Bobines).

Cette documentation est mise à jour dès que nécessaire.

### <span id="page-4-1"></span>**5. Chef d'usine**

Le chef d'usine est responsable du fonctionnement de l'usine d'enrobés. La documentation établie pour le chef d'usine doit répondre aux exigences du paragraphe 2.2 et 2.3.

Le chef d'usine (ou par délégation/ suppléance) doit en outre :

- Faire vérifier l'I.P.F.N.A. tous les ans et de s'assurer :
	- o De la conformité règlementaire des moyens constituant l'I.P.F.N.A., notamment du maintien de l'intégrité des scellements et des marques de vérification primitive, de la présence du marquage CE de conformité,
	- $\circ$  De l'agrément des prestataires pour la vérification ou la réparation des instruments de pesage,
	- o De la présence :
		- De la déclaration de conformité du fabricant de l'I.P.F.N.A.
		- D'un marquage de vérification périodique en cours de validité (vignette verte)
		- Du carnet métrologique à jour et veiller à son intégrité,
		- De la plaque d'identification de l'instrument de pesage et de la lisibilité des mentions qui y figurent,
- Mettre hors service les instruments règlementaires non conformes dès que la non-conformité est prononcée et mettre en œuvre les actions correctives,
- Tenir à disposition des clients la marque de la vignette de vérification périodique,
- Vérifier au quotidien le bon fonctionnement de toute la chaîne de pesage et du système informatique,
- Réaliser les contrôles internes visant à la maîtrise du pesage en usine conformément au plan qualité établi comprenant en outre les contrôles sur :
	- o L'indicateur de pesée → vérification de l'heure légale tous les matins,
	- $\circ$  Le répétiteur de poids  $\rightarrow$  répétabilité du poids tous les matins,
	- $\circ$  L'imprimante FE  $\rightarrow$  tension, rouleau papier en place, impression correcte tous les matins,
	- $\circ$  L'ordinateur de gestion des pesées  $\rightarrow$  tension, heure identique à celle affichée par les l'indicateurs de pesée tous les matins (précision : 2 minutes),
- o L'imprimante BL  $\rightarrow$  sous tension, quantité de papier suffisante,
- $\circ$  L'imprimante LGF  $\rightarrow$  sous tension, quantité de papier suffisante,
- o Les informations délivrées sur chaque BL → poids brut de la pesée à vide, poids brut de la pesée en charge, nom du transporteur, identification du camion, nom et adresse du client, nom et adresse du chantier à chaque vente,
- $\circ$  La signature des BL par le client  $\rightarrow$  à chaque vente,
- o La traçabilité des bobines de BL → à chaque changement de bobine,
- o L'intégrité des scellements, toutes les semaines.

#### <span id="page-5-0"></span>**6. Plan qualité**

Associé au manuel qualité, un plan qualité doit être établi pour le processus de pesage.

Il doit comprendre à minima :

- Une définition de l'organisation mise en place ;
- Une procédure de maîtrise de la documentation ;
- Une procédure de gestion des enregistrements ;
- Les procédures de contrôle gestion des équipements de pesage ;
- Les procédures de contrôle des dispositifs d'enregistrement de données ;
- Les procédures de contrôle des dispositifs d'affichage des données ;
- Les procédures de contrôle d'éditions des documents ;
- Les procédures de sécurisation et « verrouillage » de l'ensemble des données ;
- Les procédures de gestion des bons de livraison et des supports associés :
- Une procédure de gestion des non-conformités en action curative et ou corrective ;
- Une procédure d'évaluation des fournisseurs intervenant dans le processus de pesage ;
- Un synoptique du processus de pesage incluant les technologies utilisées ainsi que l'ensemble des contrôles réalisés sur ce processus de pesage ;

Les contrôles internes qui visent à la maîtrise du pesage en usine procèdent de l'application du plan qualité. Ils concernent les vérifications des éléments suivants :

- Indicateur de pesée à vérification de l'heure légale tous les matins ;
- Répétiteur de poids à répétabilité du poids tous les matins ;
- Imprimante FE à tension, rouleau papier en place, impression correcte tous les matins ;
- Ordinateur de gestion des pesées à tension, heure identique à celle affichée par les indicateurs de pesée tous les matins (précision : 2 minutes) ;
- Imprimante BL sous tension, quantité de papier suffisante tous les matins ;
- Imprimante LGF sous tension, quantité de papier suffisante tous les matins ;
- Informations délivrées sur chaque BL à poids brute de la pesée à vide, poids brut de la pesée en charge, nom du transporteur, identification du camion, nom et adresse du client, nom et adresse du chantier à chaque vente ;
- Signature des BL par le client à chaque vente ;
- Traçabilité des bobines de BL à chaque changement de bobine.

Le plan qualité doit être géré au même titre qu'un document du système de management et doit répondre aux règles de gestion documentaire.

Les procédures de contrôles doivent définir la fréquence des contrôles planifiés.

### <span id="page-7-0"></span>**II. Système de pesage des mélanges bitumineux**

L'usine d'enrobés doit mettre en œuvre un, ou plusieurs, système de pesage des mélanges bitumineux pour la commercialisation de ceux-ci. Le système de pesage comprend plusieurs dispositifs interconnectés.

### <span id="page-7-1"></span>**1. Installation de Pesage à Fonctionnement Non Automatique (I.P.F.N.A.)**

L'usine de fabrication de mélanges bitumineux (fixe ou mobile) doit disposer d'un, ou de plusieurs, I.P.F.N.A. destiné à l'usage légal. Chaque I.P.F.N.A. d'une usine d'enrobés comprend :

• **Un pont-bascule :** avec capteurs analogiques ou capteurs électroniques conforme aux réglementations française et européenne ; les capteurs sont connectés à un boîtier de raccordement.

*Nb : Le principe du pont-bascule sous trémie n'est pas une obligation mais recommandée du fait de l'obligation de la double pesée pour un même camion - pesée à vide (Tare) et pesée en charge (Brut).*

Dans le cas de pont-bascule déporté (qui n'est pas sous les trémies), le camion doit d'abord faire sa pesée à vide, puis charger le mélange bitumineux, et revenir faire sa pesée en charge. Une fois le poids à vide utilisé pour l'émission du Bon de Livraison Automatique, le système de gestion des pesées ne doit plus permettre sa réutilisation, sauf dans le cas des usines mobiles où la tare peut être mémorisée sur 24 heures glissantes.

- **Un indicateur de pesée :** celui-ci est raccordé via un câble spécifique au boîtier de raccordement des capteurs :
	- ✓ Plombé/scellé à zéro suiveur automatique, approuvé CE ou national et conforme à la norme CEM ;
	- ✓ Il est dépourvu de fonction de mémorisation de tares multiples ;
	- ✓ Sans clavier alphanumérique (ou avec un clavier désactivé) afin d'éviter la possibilité de saisie de tare ;
	- ✓ Posséder une liaison série ;
	- ✓ Utiliser un protocole de dialogue normalisé avec le système informatique de gestion des pesées ;
	- ✓ Si le format des données de l'indicateur n'est pas conforme au protocole de dialogue normalisé, un convertisseur de protocole (boîtier SPOT) est installé entre l'indicateur et le système informatique de gestion des pesées ;
	- L'indicateur de pesée peut disposer d'un DSD (Dispositif de Stockage des Données).
- **Un (ou plusieurs) répétiteur(s) de poids :** visible(s) par le Chauffeur du camion depuis la cabine de son véhicule.

Dans le cas d'un I.P.F.N.A. avec des capteurs analogiques, la liaison capteurs / boîtier de raccordement / indicateur doit être plombée ou scellée (au sens de la métrologie légale). Dans le cas d'un I.P.F.N.A. avec des capteurs électroniques le plombage (ou scellement) n'est pas une obligation légale.

L'organisme agréé (fabricant de l'I.P.F.N.A., réparateur ou vérificateur périodique de l'I.P.F.N.A. effectue les plombages (ou scellements) réglementaires et remet au Chef d'Usine un carnet métrologique. Chaque I.P.F.N.A. doit faire l'objet d'un carnet métrologique à jour. Pour la France, il

doit être vérifié tous les ans. L'indicateur de pesée doit être revêtu des marquages CE + M noir sur fond vert + n° d'organisme notifié, et disposer d'une étiquette verte de vérification en cours de validité.

Lorsqu'il n'est pas associé à l'indicateur, le DSD peut alors être périphérique à l'I.P.F.N.A..

Le synoptique ci-dessous précise une I.P.F.N.A. et les exigences qui peuvent s'appliquer.

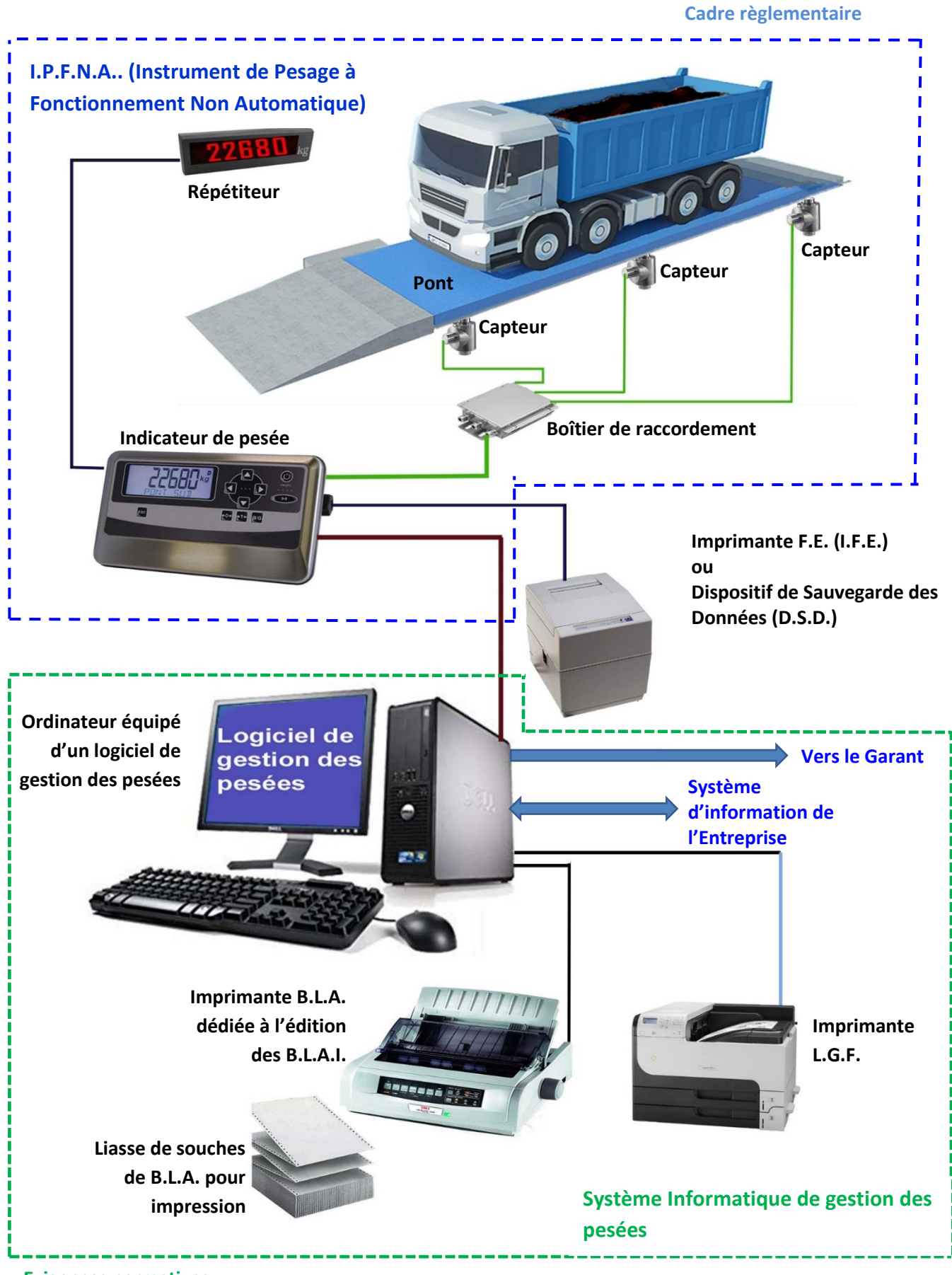

**Exigences normatives**

### <span id="page-10-0"></span>**2. Spécificités sur l'I.P.F.N.A. pour les Usines d'enrobés mobiles**

Pour les Usines d'enrobés mobiles ne disposant pas d'un pont bascule sous trémie, il est accepté que la prise du poids à vide du véhicule soit réalisée une fois toutes les 24 heures (glissantes).

À chaque installation d'une usine mobile, avant son démarrage de production, son I.P.F.N.A. doit faire l'objet de la vérification de métrologie légale : instrument certifié et légalement mis en service et surtout conformité aux dispositions de l'article 20 de l'arrêté du 26 mai 2004 relatif aux instruments de pesage à fonctionnement non automatique, en service.

Lors du transport d'un chantier à l'autre, les différents éléments qui constituent l'ensemble de l'usine d'enrobés (partie production proprement dite, I.P.F.N.A. et système informatique) sont déconnectés et séparés. Au moment du remontage, il faut vérifier la cohérence de l'ensemble vis-à-vis des exigences de ce référentiel (voir chapitre II.4)

### <span id="page-10-1"></span>**3. Enregistrement et stockage des données liées à la pesée**

Associé à l'I.P.F.N.A. doit exister un dispositif d'enregistrement et de stockage des données brutes de pesage ; Il s'agit selon les cas :

- D'un Dispositif de Sauvegarde des Données (D.S.D.) ;
- Ou d'une imprimante Fil de l'Eau (I.F.E.).

Le DSD est un dispositif, soit incorporé à l'indicateur comme solution logicielle ou externe et connecté à celui-ci, destiné au stockage à long terme des données brutes de pesage. Ce dispositif qui doit être conforme aux exigences de la EN 45501 (chapitre 5.5.3 et annexe G), doit permettre à tout moment de lister ou d'imprimer sur une période d'au moins 3 années les informations suivantes :

- Date (JJ/MM/AAAA) et heure légale (HH/MM/SS)
- Valeurs brutes (poids à vide et poids en charge)
- Le ou les signes décimaux
- La ou les unités de mesure
- L'identification des données stockées par un numéro de pesée
- Les repères d'identification si plusieurs indicateurs sont reliés au même D.S.D.
- Une somme de contrôle ou autre signature des données stockées.

En cas d'absence de D.S.D. (ou d'une capacité de stockage inférieure à 3 années), une imprimante Fil de l'Eau (imprimante F.E.) est reliée à l'indicateur.

Les données imprimées sur l'imprimante F.E. doivent être parfaitement conservées et lisibles sur une durée minimale de 3 années.

Les informations sont imprimées sur une ligne et comprennent à minima :

- Le repère de l'indicateur (quand l'usine dispose de plusieurs I.P.F.N.A.) ;
- La date (sous la forme JJ/MM/AAAA) et l'heure (sous la forme HH:MM:SS) de l'opération de pesage ;
- Le numéro de pesée incrémenté de 1 à chaque pesée ;

• Le poids en kg ou en t.

Celui de ces 2 dispositifs (D.S.D. ou Imprimante F.E.) qui aura été retenu pour servir de trace doit être accessible aux parties concernées par la pesée (fournisseur et client)

En cas de dysfonctionnement du DSD ou de l'imprimante F.E, un message d'erreur est transmis au système informatique de gestion des pesées ; dans ce cas, toute édition d'un Bon de Livraison Automatique (B.L.A) est bloquée.

Dans le cas d'un DSD externe, ou d'une imprimante F.E., la liaison avec l'indicateur doit être plombée (ou scellée) de part et d'autre ; dans le cas d'une liaison indirecte, tous les éléments de la liaison doivent être plombés (ou scellés).

Les plombages / scellements (fil + plomb ou vignette de scellement avec numéro de la marque d'identification du balancier) réglementaires sont réalisés par le Prestataire ayant en charge la vérification métrologique réglementaire de l'I.P.F.N.A..

Il ne doit pas être possible de modifier les informations stockées par l'imprimante F.E. ou le D.S.D.

### <span id="page-12-0"></span>**III. Système informatique des gestions de pesées (hardware)**

**L'usine d'Enrobés doit utiliser un système de pesée conforme à la norme EN 45 501 (chapitre 5.5.2) et un système informatique (PC et logiciel) répondant aux exigences de la norme NF P 98-750 (5.1.4).**

Le système de gestion des pesées se compose :

- D'une partie matériel (hardware) comprenant une station informatique fixe ou portable, une imprimante matricielle à aiguille B.L.A. (dans le cas des bons imprimés) et d'une imprimante de gestion (imprimante L.G.F.) permettant les éditions des justificatifs, des synthèses, des listings, des factures…
- D'une partie logiciel (software) permettant l'acquisition des données issues des indicateurs de pesées, leur traitement, l'édition des B.L.A.I. et/ou l'émission des B.L.A.D., l'archivage…

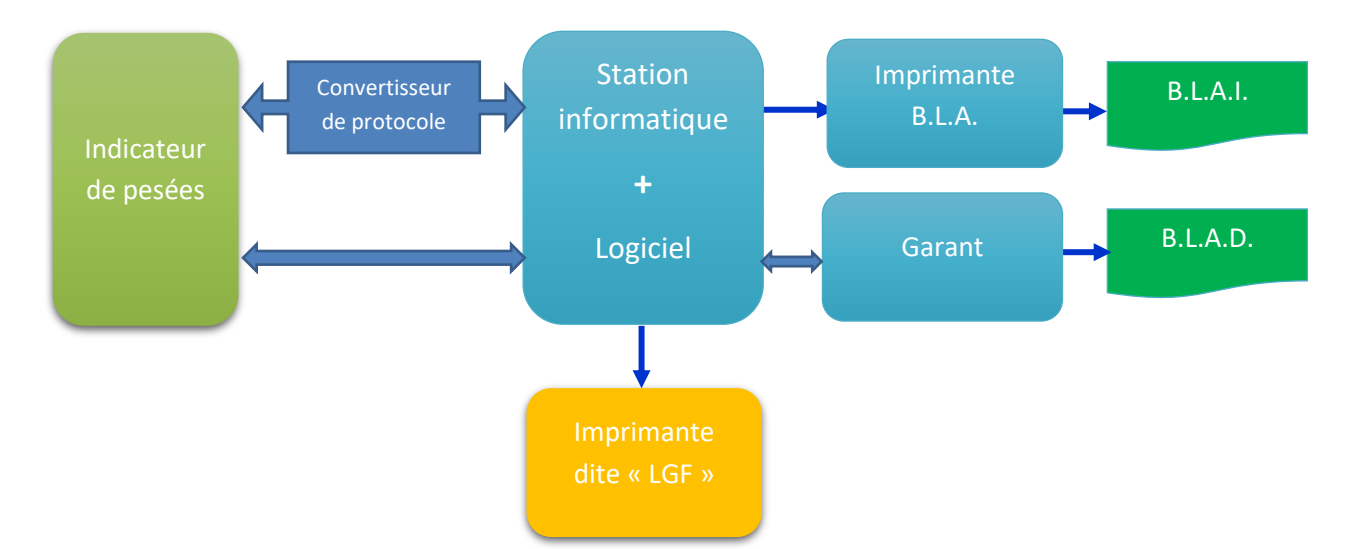

Le système informatique de gestion des pesées reçoit les données de pesage du (ou des) indicateur(s) selon le protocole de dialogue normalisé entre l'indicateur et le système de gestion.

Dans le cas où l'indicateur de pesées n'utilise pas le protocole normalisé, un convertisseur de protocole bidirectionnel (parfois appelé boîtier SPOT) est inséré entre l'indicateur et la station informatique.

Le système informatique ne doit pas permettre la réutilisation de la tare d'un camion sauf dans le cas d'usine d'enrobés mobiles.

Une fiche d'identité du logiciel fournie par l'éditeur doit être présente sur le site logique. Elle doit contenir le nom du logiciel, sa version, ainsi que **les modalités de vérification de son intégrité et de son respect des exigences de ce référentiel.**

L'accès au logiciel doit être protégé par un identifiant nominatif et un mot de passe sécurisé.

Le logiciel doit permettre de consulter, voire d'éditer, la liste des pesées pour une période donnée, mais sans pouvoir modifier les informations correspondantes.

Le logiciel doit interdire toute modification des B.L.A. après leur édition.

Les informations figurant dans les fichiers trace, accessibles aux personnes en charge des opérations de pesage, ne -+doivent pas être modifiables.

Le système informatique ne doit disposer que d'un seul logiciel de pesée.

Les B.L.A.I. sont édités exclusivement par l'Imprimante B.L.A. sur des liasses de folios pré-imprimés collés sur une bande support (3 folios minimum). Les folios portent la dénomination sociale de l'usine d'enrobés (avec ou sans logo) ainsi que l'adresse du site de production et les coordonnées téléphoniques (éventuellement celles du fax, adresse e-mail ?).

Si le logiciel de gestion des pesées gère plusieurs sites logiques, l'usine d'enrobés doit alors disposer d'une imprimante B.L.A. par Société juridique (par site logique). L'édition des B.L.A. (B.L.A.I. ou B.L.A.D) n'est possible que si l'I.P.F.N.A. et le DSD/Imprimante F.E. fonctionnent correctement. La saisie d'un B.L.A.I. commence par la saisie de l'immatriculation minéralogique du véhicule qui vient charger le mélange bitumineux.

L'imprimante dite « LGF » (Listing Gestion Facturation) qui figure dans le graphique ci-dessus est dédiée à l'édition des listings de gestion, des justificatifs d'annulation et de saisie manuelle, des factures, des statistiques, et tout autre document nécessaire à la bonne gestion des ventes réalisées par l'usine d'enrobés.

Les bons de livraison hors Norme P 98-750 (ventes non pesées) peuvent être édités sur l'imprimante LGF.

Exemple de ventes non pesées :

- Seaux d'émulsions bitumineuses ;
- Seaux d'enrobés à froid.

### *Cas particulier du système informatique d'un usine d'enrobés mobile*

Vérifier à chaque démarrage du PC que les éléments suivants sont présents avec enregistrement dans la base de données du logiciel ; usine de production des mélanges hydrocarbonés : dénomination sociale, adresse de l'entreprise gestionnaire de l'usine, adresse précise du site de production.

- Système informatique : Numéro de disque dur du PC ; taille de la version du logiciel utilisé avec date/heure de la version et du paramétrage ;
- I.P.F.N.A. : Identifiant de l'indicateur, nom du fabricant, type et n° de série.

### <span id="page-14-0"></span>**IV. Logiciel de gestion des pesées (software)**

### <span id="page-14-1"></span>**1. Modalités de validation**

**Par l'éditeur :** Chaque version du logiciel de gestion des pesées doit être validée au préalable de son déploiement sur un site, conformément à l'annexe 1 de ce référentiel. Chaque version doit être associée à une liste des fichiers qui composent le logiciel, avec pour chacun de ces fichiers une empreinte numérique. L'empreinte est obtenue par une fonction de hachage de type SHA-1, MD5 ou SHA-2 (SHA-256 ou SHA-512).

Dans le cas où le logiciel est constitué de plusieurs composants (client/serveur, connecteur, microservices, …), chaque composant est associé à une version et à une liste de fichiers et d'empreintes numériques.

L'éditeur du logiciel doit fournir un guide permettant de vérifier les empreintes numériques de chaque composant certifié.

**Sur site :** L'intégrité du logiciel doit être vérifiée, ainsi que les critères qui dépendent du déploiement réalisé.

### **Exemple de mise en œuvre : Logiciel de pesées en mode Client-Serveur**

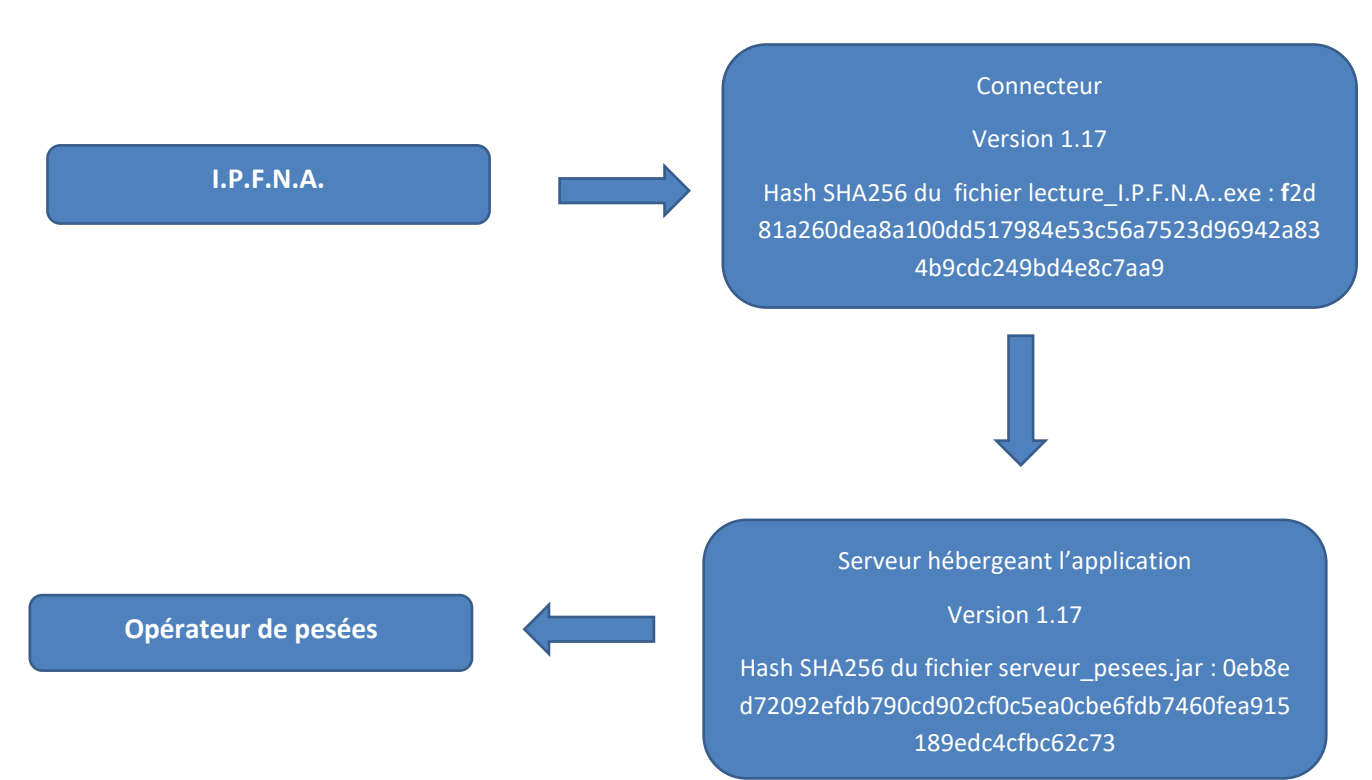

Les versions ainsi que les empreintes numériques des fichiers sont disponibles dans une boite de dialogue dédiée dans le logiciel. La méthode utilisée pour calculer l'empreinte numérique doit être indiquée.

Si l'accès au composant « connecteur » ou au serveur applicatif est possible, les empreintes numériques peuvent être recalculées et vérifiées en ligne de commande.

Si l'accès aux fichiers constituant le programme applicatif n'est pas possible lors de l'audit sur site (Par exemple s'ils sont localisés sur un serveur distant), la boite de dialogue « à propos » doit calculer dynamiquement les empreintes des fichiers qui composent le programme et les afficher.

## <span id="page-16-0"></span>**V. Edition des Bons de Livraison Automatiques (B.L.A.) et Manuscrits (B.L.M.)**

### <span id="page-16-1"></span>**1. Bons de Livraison Automatiques (B.L.A.I. et B.L.A.D.)**

Les B.L.A. (regroupent les B.L.A.I. et les B.L.A.D.) doivent comporter à minima les informations des tableaux ci-dessous. La saisie d'un B.L.A. commence par la saisie de l'immatriculation minéralogique du véhicule.

Les B.LA.I. sont imprimés sur des feuillets composés d'une bande support continue sur laquelle sont collés des jeux de folios (3 folios minimum) de couleurs différentes, dont un est destiné à la gestion administrative de la pesée et deux pour le Chauffeur, dont 1 est communiqué au Chantier.

### **1.1 – Bons de Livraison Automatiques pour les usines d'enrobés fixes**

<span id="page-16-2"></span>Les informations figurant sur les B.L.A. sont :

- Soient saisies par le Chef d'Usine ou par un Opérateur ayant délégation,
- Soient acquises automatiquement par le logiciel de gestion des pesées en liaison avec l'indicateur de pesée et le système informatique,
- Soient calculées automatiquement par le logiciel de gestion des pesées.

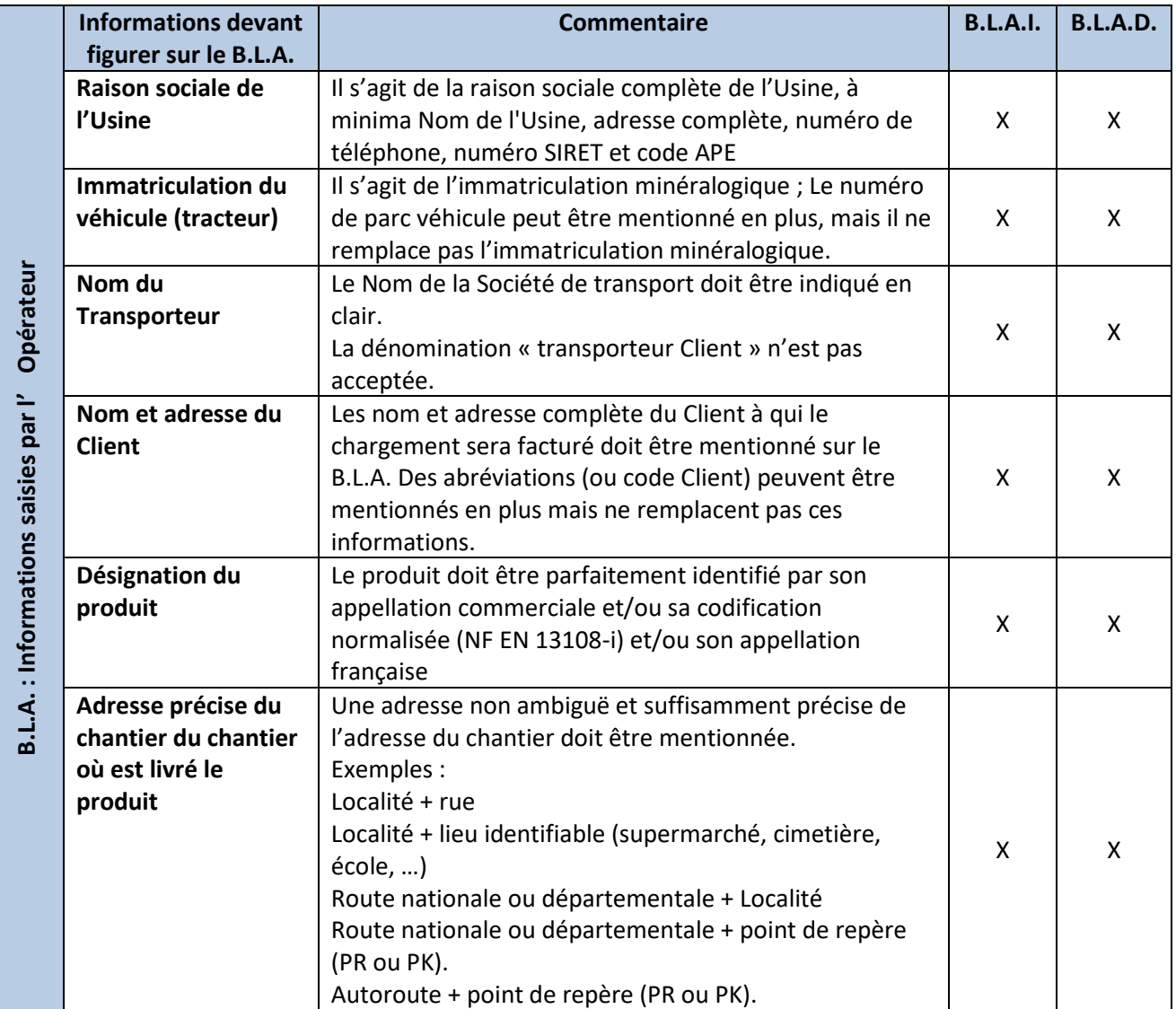

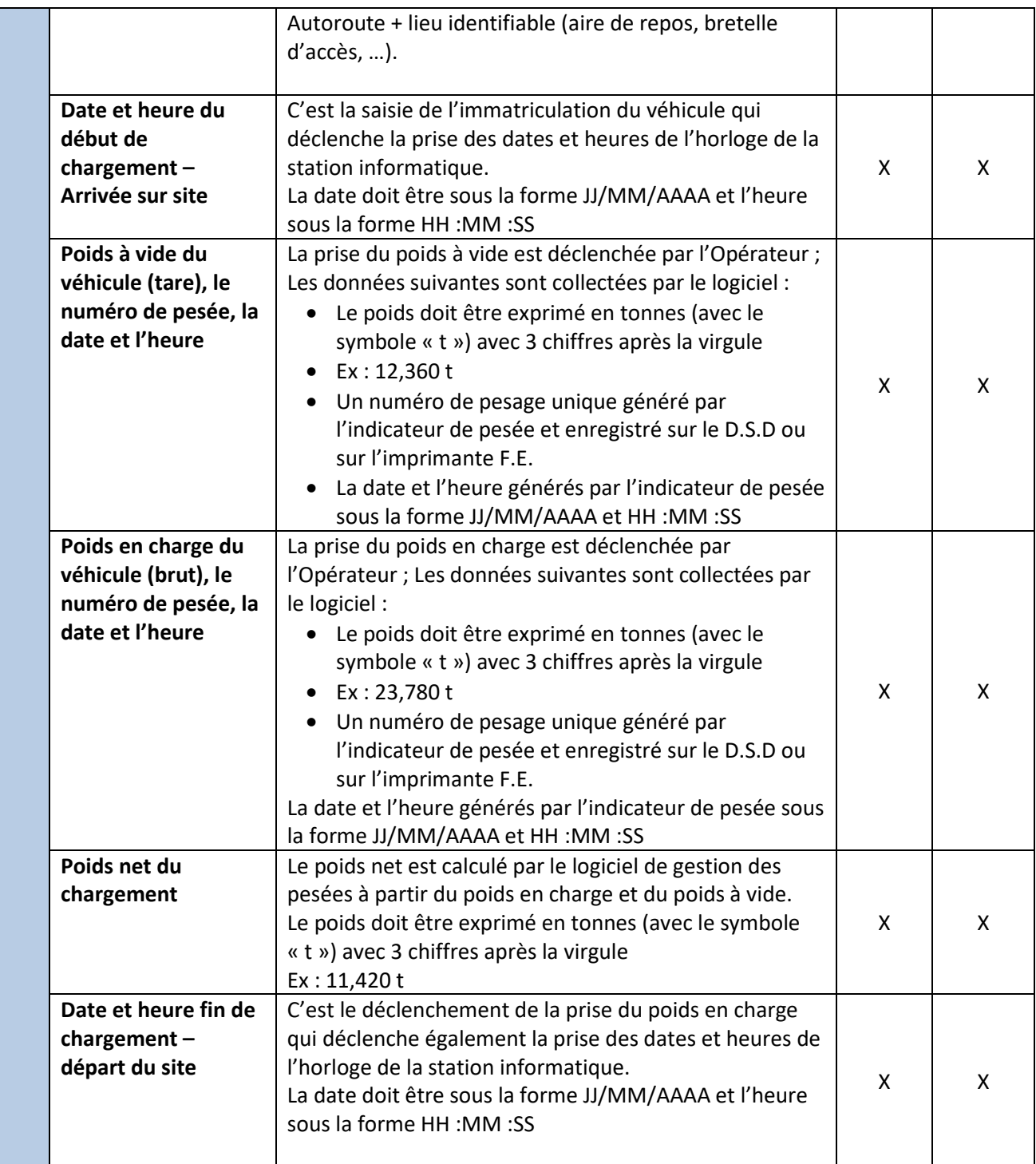

Les folios des B.L.A.I. doivent être signés par le Chauffeur du véhicule. Les B.L.A.D font l'objet d'une validation par le Chauffeur du véhicule.

*Nb : Les questions relatives au B.L.A. s'appliquent aux B.L.A.I. et aux B.L.A.D.*

## **1.2 – Spécificités sur les B.L.A. pour les usines d'enrobés mobiles**

### <span id="page-18-0"></span>**Tarage journalier**

Pour les usines d'enrobés mobiles ne disposant pas d'un pont bascule sous trémie, la prise du poids à vide du véhicule (Tare) peut être réalisée une fois toutes les 24 heures (glissantes) ; Ce mode spécifique de tarage doit être notifié sur le B.L.A.

### **Site de production**

Le site de production des matériaux enrobés doit être mentionné explicitement (ex : Plateforme autoroutière X + Localisation + code postal + localité).

*Nb : Les questions relatives au B.L.A. s'appliquent aux B.L.A.I. et aux B.L.A.D.*

### <span id="page-19-0"></span>**2. Bons de Livraison Manuscrits (B.L.M.)**

Les B.L.M. sont issus des carnets de bons manuscrits au nom de l'usine d'enrobés. Ils comprennent chacun des jeux de folios de couleurs différentes et autocopiants (4 folios minimum), dont deux sont destinés à la gestion administrative de la pesée (facturation et souche) et deux pour le Chauffeur du véhicule dont un sera communiqué au chantier.

Les B.L.M. sont rédigés par le Chef d'Usine, ou par un Opérateur ayant délégation, Il est recommandé d'utiliser un stylobille afin de marquer correctement les différents feuillets.

### **2.1 – Renseignement des B.L.M.**

<span id="page-19-1"></span>Les B.L.M. doivent comporter à minima les informations des tableaux ci-dessous :

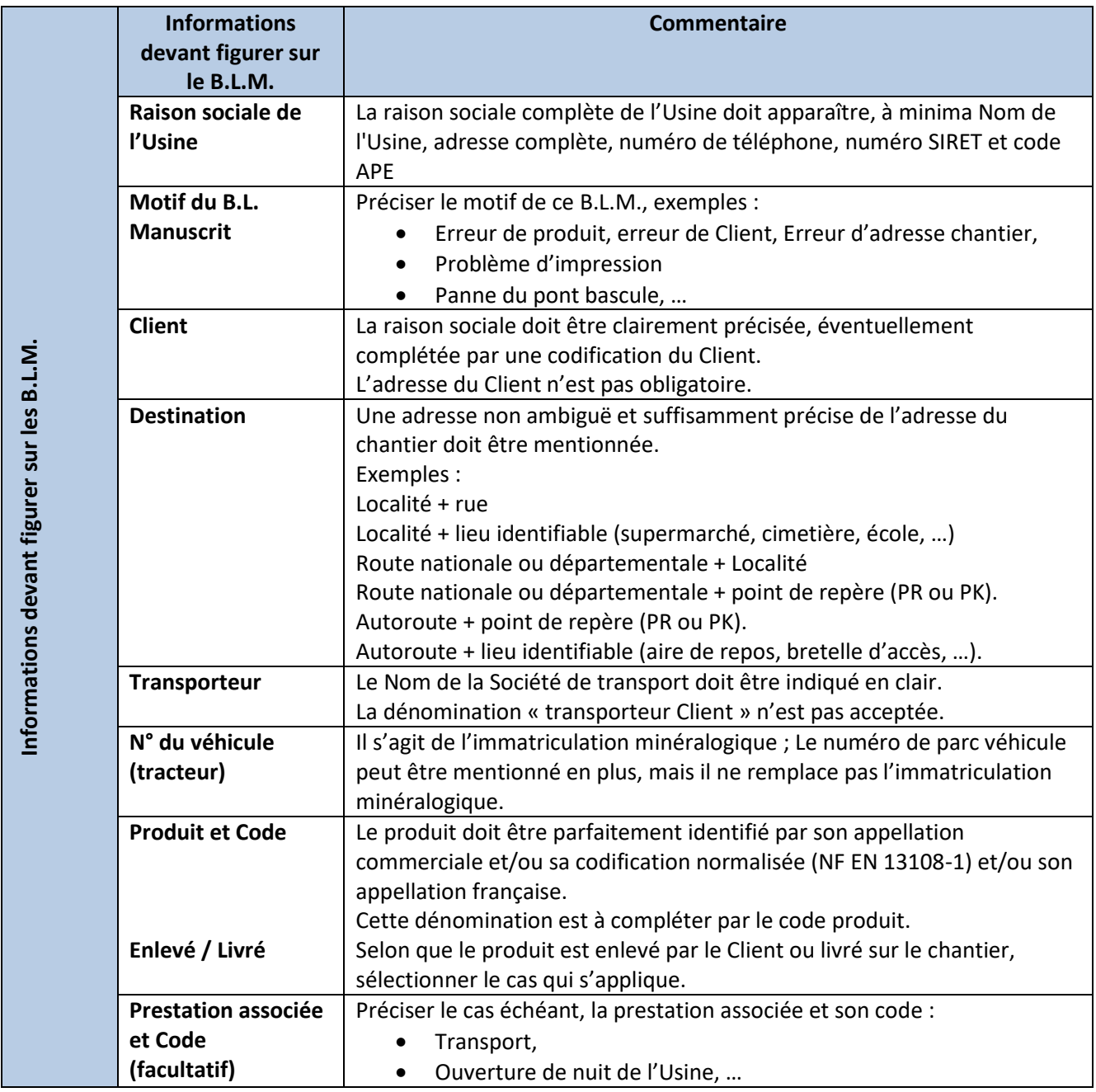

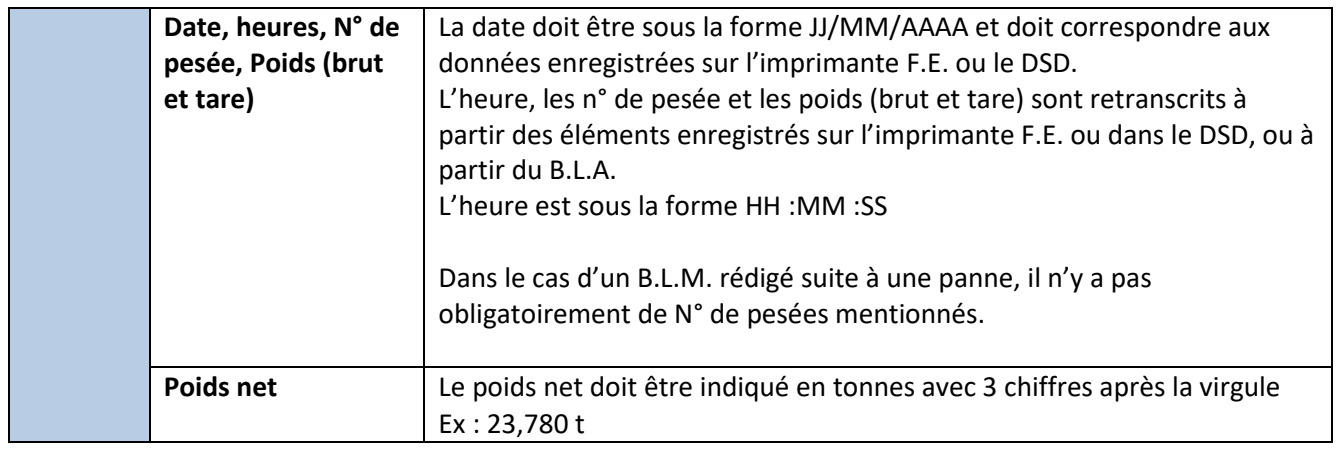

### **2.2 – Signature des B.L.M.**

<span id="page-20-0"></span>Dans tous les cas, le B.L.M. doit être signé par l'Émetteur autorisé (le Chef d'Usine ou un Opérateur ayant délégation).

Le B.L.M. doit également être signé par le Chauffeur du véhicule lorsque qu'il est rédigé de suite lors du chargement du véhicule, avant départ du véhicule de l'usine d'enrobés.

Si le B.L.M. est rédigé à posteriori (par exemple après une erreur de saisie sur un B.L.A. découverte après le départ du véhicule du site), il n'y aura pas de signature du Chauffeur.

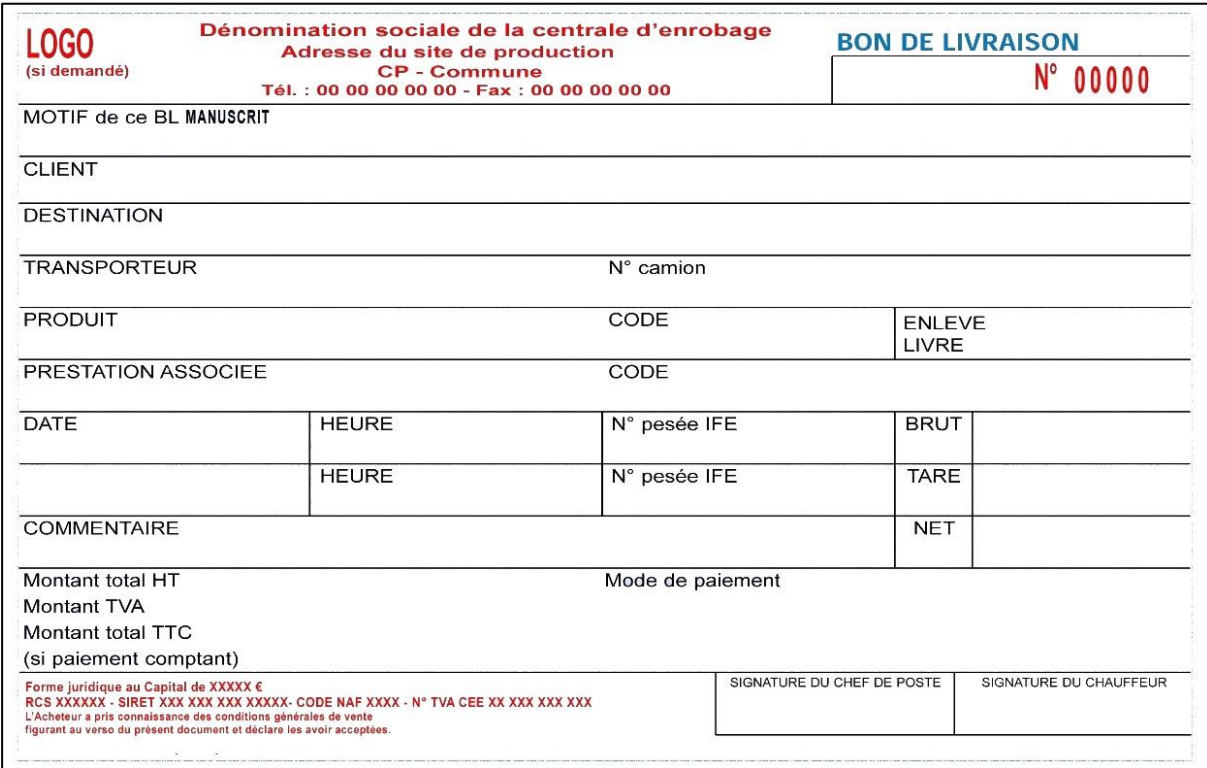

*Figure 1 : Exemple de bon de livraison*

## <span id="page-21-0"></span>**VI. Gestion des bons automatiques (B.L.A.) et des bons manuscrits (B.L.M.)**

### <span id="page-21-1"></span>**1. Processus général**

Le processus général d'édition des bons (des B.L.A.I. et des B.L.A.D.), d'émission et de rédaction des bons de livraison manuscrits (B.L.M.) est résumé dans le synoptique ci-après :

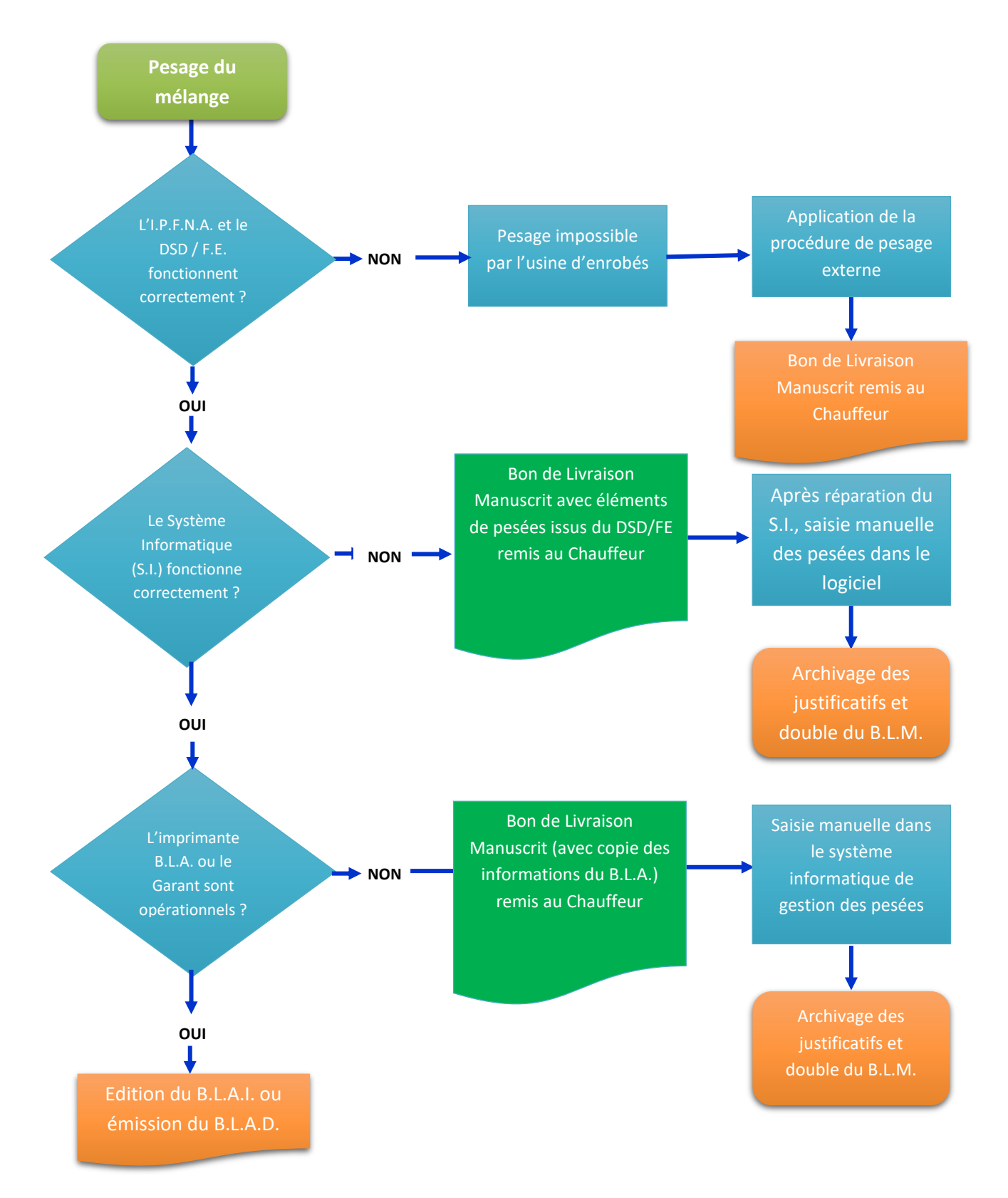

### <span id="page-22-0"></span>**2. Erreur de renseignement sur un B.L.A.I. constatée lors du chargement**

Une erreur de saisie est détectée sur un B.L.A.I. (erreur Client, erreur chantier, erreur produit, …) et le véhicule est encore présent sur le site de l'usine d'enrobés.

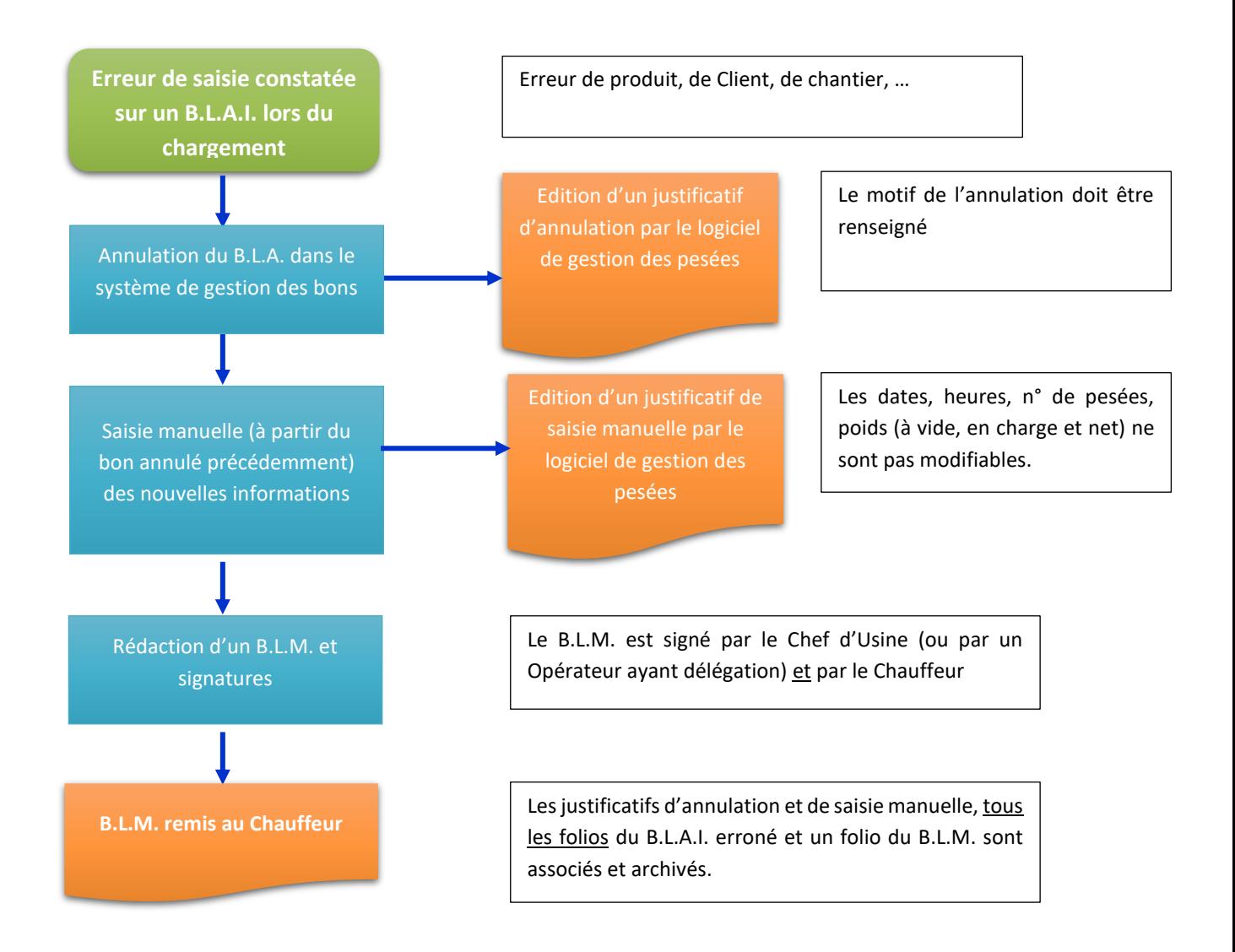

### <span id="page-23-0"></span>**3. Erreur de renseignement sur un B.L.A.I. constatée à postériori (après le chargement)**

Une erreur de saisie est détectée sur un B.L.A.I. (erreur Client, erreur chantier, erreur produit, …) mais le véhicule n'est plus sur le site de l'usine d'enrobés, et les exemplaires du B.L.A.I. ont été remis au Chauffeur.

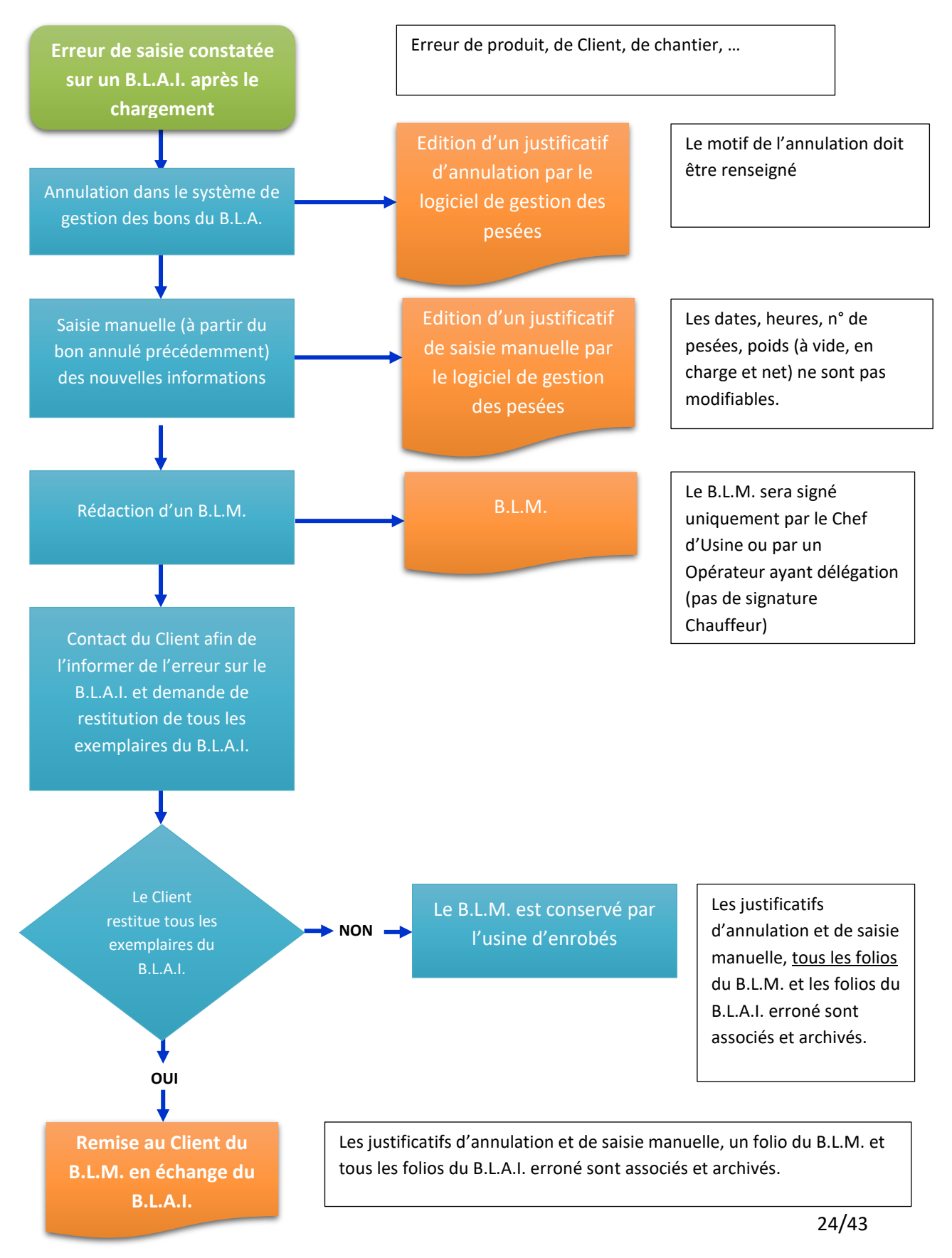

### <span id="page-24-0"></span>**4. Réédition d'un B.L.A.I. (Problème d'édition sur l'imprimante B.L.A.)**

En cas de problème d'édition du B.L.A.I. sur l'imprimante B.L.A., il est possible pendant un laps de temps limité (environ 30 minutes) de demander la réédition du bon automatique.

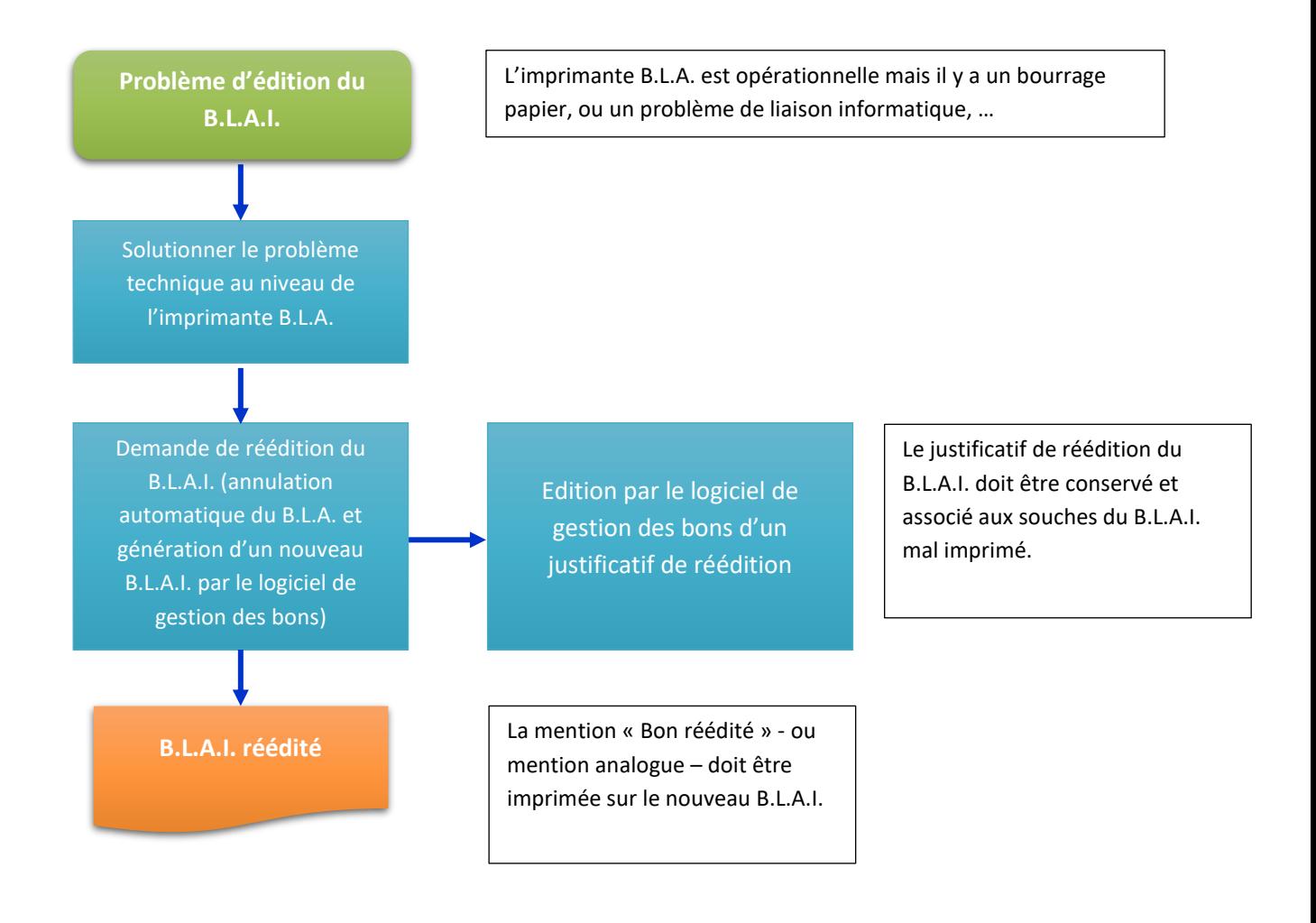

### <span id="page-25-0"></span>**5. Panne de l'imprimante B.L.A.**

Le système informatique et le logiciel de gestion des pesées fonctionnent correctement, mais l'imprimante B.L.A. est en panne ; dans ce cas, un B.L.M. doit être rédigé et remis immédiatement au Chauffeur.

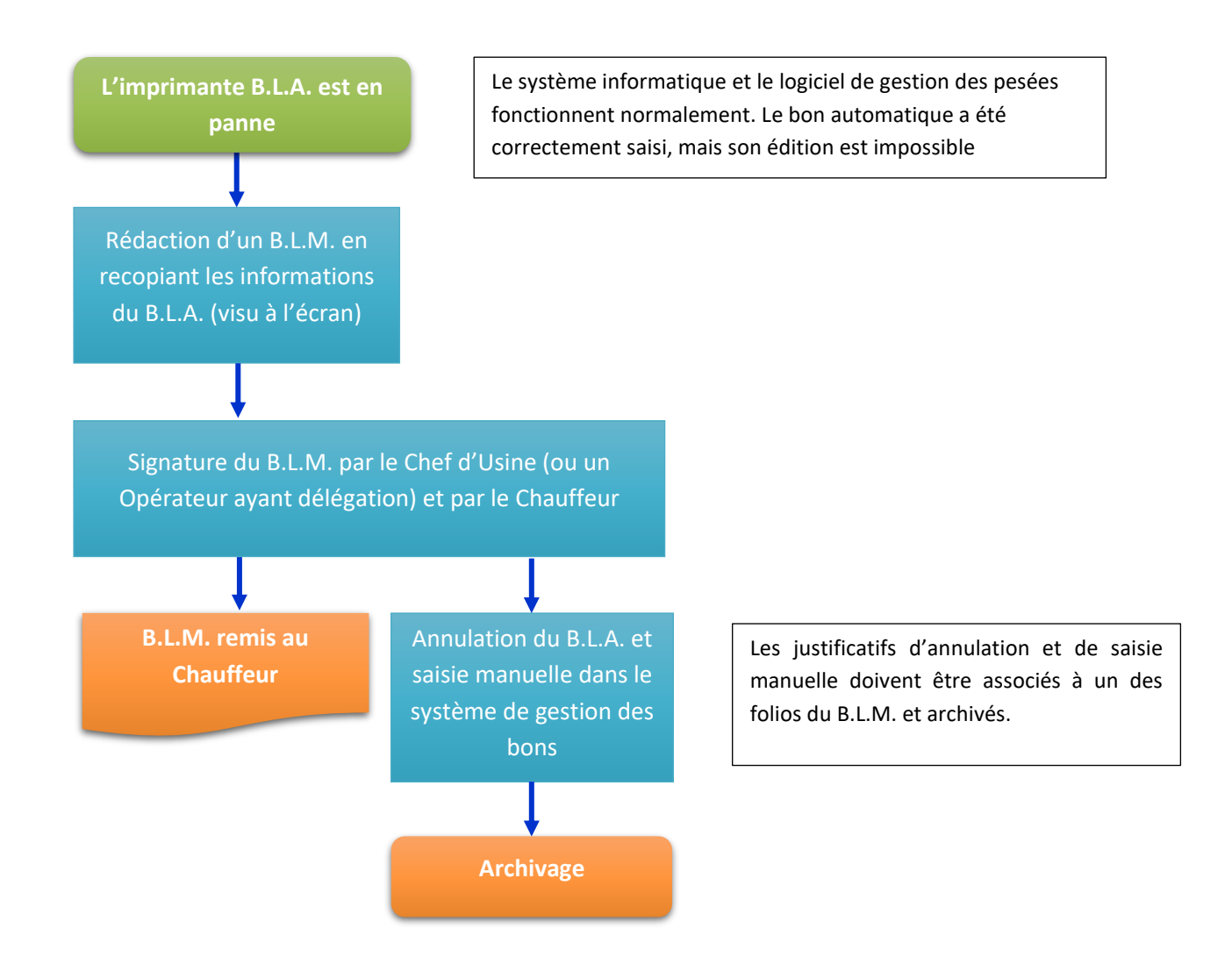

### <span id="page-26-0"></span>**6. Panne du système informatique de gestion des pesées**

L'I.P.F.N.A. et l'imprimante F.E. / DSD fonctionnent correctement mais le système informatique de gestion des pesées est en panne. Dans ce cas, le processus de pesage est réalisé totalement manuellement.

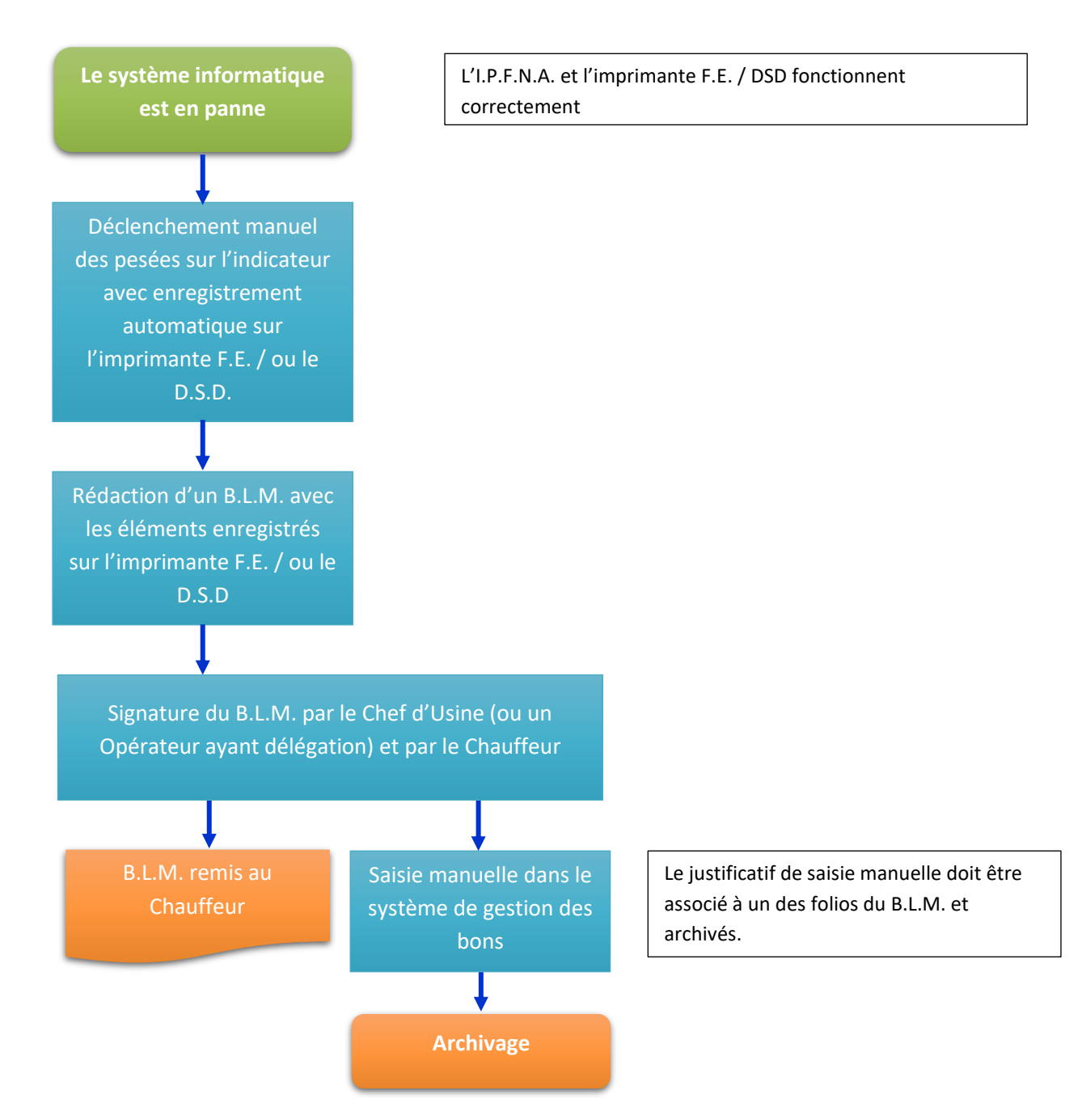

### <span id="page-27-0"></span>**7. Panne de l'I.P.F.N.A. et/ou du DSD / Imprimante F.E.**

En cas de dysfonctionnement de l'I.P.F.N.A. ou de l'IFE / DSD, l'usine d'enrobés ne peut réaliser ellemême les pesées. L'usine doit appliquer la procédure spécifique interne et doit réaliser les pesées à l'extérieur (tierce partie).

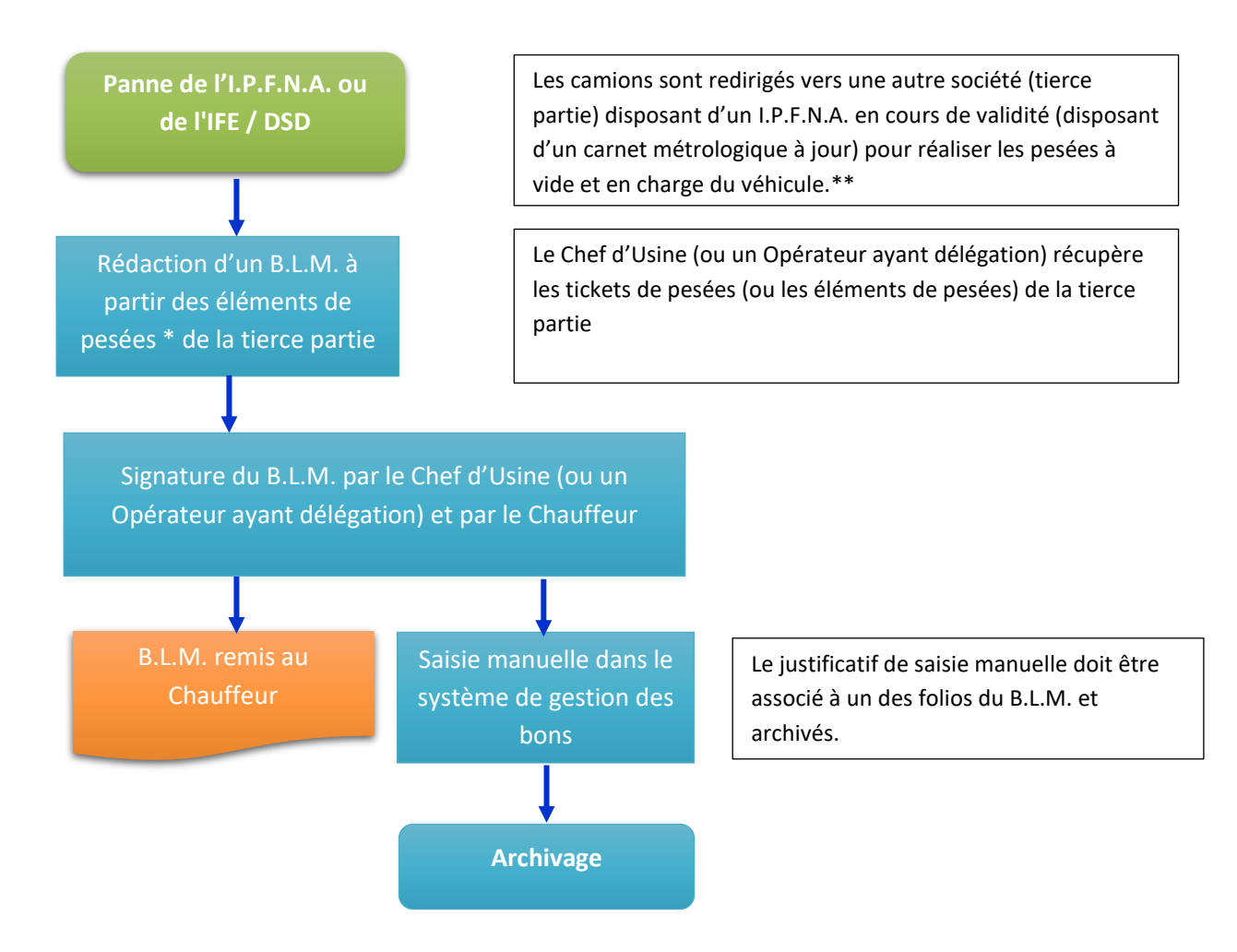

*\* Les tickets de pesés (ou bons de pesés) émis par la Tierce partie doivent être conservés comme preuve par l'usine d'enrobés et être associés aux justificatifs de saisie manuelle (émis par le logiciel de gestion des pesées) et aux folios des B.L.M. rédigés.*

*\*\* Une preuve de la conformité réglementaire en cours de validité de l'I.P.F.N.A. utilisée doit être par l'usine d'enrobés et être associée à(ux) synthèse(s) mensuelles archivées.*

### <span id="page-28-0"></span>**8. Éclatement des Bons (ventilation) pour la gestion comptable**

L'éclatement des B.L.A. dans le système de gestion des pesées peut être nécessaire en cas de chantiers conjoints (entre plusieurs Associés) ; Cette possibilité est acceptable sous réserve que :

- Que les informations des B.L.A. d'origine soient conservées dans leur intégralité ;
- Que les éditions de synthèses permettent d'identifier les B.L.A. sources objet de cet « éclatement » ainsi que les B.L.A. générés.

### <span id="page-28-1"></span>**9. Synthèse des bons émis**

Afin de pouvoir vérifier la cohérence et la vraisemblance de l'exploitation industrielle, le logiciel de gestion des pesées doit permettre de faire une édition synthétique (parfois dénommée statistique) et également détaillée de l'ensemble des bons émis sur une période donnée. Cela concerne aussi bien les bons imprimés que les bons dématérialisés.

Ces synthèses sont issues de requêtes accessibles aux Opérateurs dans le logiciel de gestion des pesées et imprimables sur l'imprimante LGF.

Le logiciel de gestion des pesées doit proposer un état de synthèse, de date à date, avec à minima les informations suivantes :

- Le nombre de camions pesés (nombre de prises de tares et nombre de prises de brut)
- Le nombre de B.L.A. émis (B.L.A.I. et/ou B.L.A.D.)
- Le nombre de B.L.A.I. réédités (suite à des problèmes d'impression)
- Le nombre de B.L.A. (B.L.A.I. et/ou B.L.A.D.) annulés (suite à une erreur de saisie, suite à annulation complète, …)
- Le nombre de bons saisis manuellement dans le système de gestion des bons (suite à une erreur de saisie sur le B.L.A., suite à panne, …)
- Le nombre de bons pour des ventes non pesées (ventes unitaires de produits, pour facturation forfaitaire, …)
- Les éventuels B.L.A. qui ont été ventilés en plusieurs autres B.L.A. (les B.L.A. sources annulées doivent être parfaitement identifiés ainsi que les B.L.A. générés correspondants).

Si le logiciel de gestion des bons gère plusieurs sites logiques, le logiciel doit permettre d'éditer une synthèse par site logique.

En outre le logiciel doit permettre l'édition détaillée, de date à date :

- Du détail des rééditions des B.L.A.I.
- Du détail des B.L.A. annulés avec les commentaires saisis par l'Opérateur justifiant cette annulation
- Du détail des B.L.A.saisis manuellement avec les commentaires saisis par l'Opérateur justifiant de cette saisie.

### <span id="page-29-0"></span>**VII. Émission des Bons Automatiques Dématérialisés (B.L.A.D.)**

Les B.L.A.D. émis par le logiciel doivent :

- Contenir les informations obligatoires d'un BL ;
- Être au format PDF 1.7 (ISO 32000-1) et intégrer une signature électronique vérifiable par un lecteur de PDF (Adobe Reader par exemple) ;
- Il doit contenir les instructions pour accéder à l'original numérique (QRCode par exemple).

Le B.L.A.D. peut contenir des informations complémentaires, par exemples des photographies du véhicule et de l'indicateur de pesées au moment du pesage.

Le B.L.A.D. est imprimé en deux exemplaires, qui doivent être validés par le chauffeur. Un exemplaire doit être conservé par l'opérateur.

Un B.L.A.D. imprimé doit reprendre les informations obligatoires d'un BLA et il doit indiquer la modalité d'accès au B.L.A.D. (QRCODE par exemple). Il peut se présenter sous un format différent de l'original numérique, par exemple imprimé sur une imprimante au format ticket.

### <span id="page-30-0"></span>**VIII. Gestion des Bons Automatiques Dématérialisés (B.L.A.D.)**

### **1. Processus général**

<span id="page-30-1"></span>Les bons dématérialisés sont des documents numériques qui peuvent être stockés sur différents supports et être échangés (e-mail, fichier archive, …). Afin de garantir leur authenticité, le garant doit mettre en place un portail de vérification de cette authenticité, en confrontant l'empreinte numérique du B.L.A.D. à authentifier avec l'empreinte enregistrée dans un registre immuable (fichier trace).

Ce dispositif de vérification de l'authenticité ne se substitue pas à l'obligation d'intégrer une signature électronique dans chaque B.L.A.D.

Les modalités de contrôle des bons dématérialisés sont proposées en annexe n°2 de ce document.

### <span id="page-30-2"></span>**2. Garant non joignable**

Le système informatique et le logiciel de gestion des pesées fonctionnent correctement mais le Garant n'est pas joignable ; dans ce cas le statut de transmission du B.L.A.D doit être mis en attente. Une fois la connexion rétablie, la transmission des B.L.A.D doit être effectuée. Un message d'information doit être envoyé au Garant pour lui signaler cette anomalie.

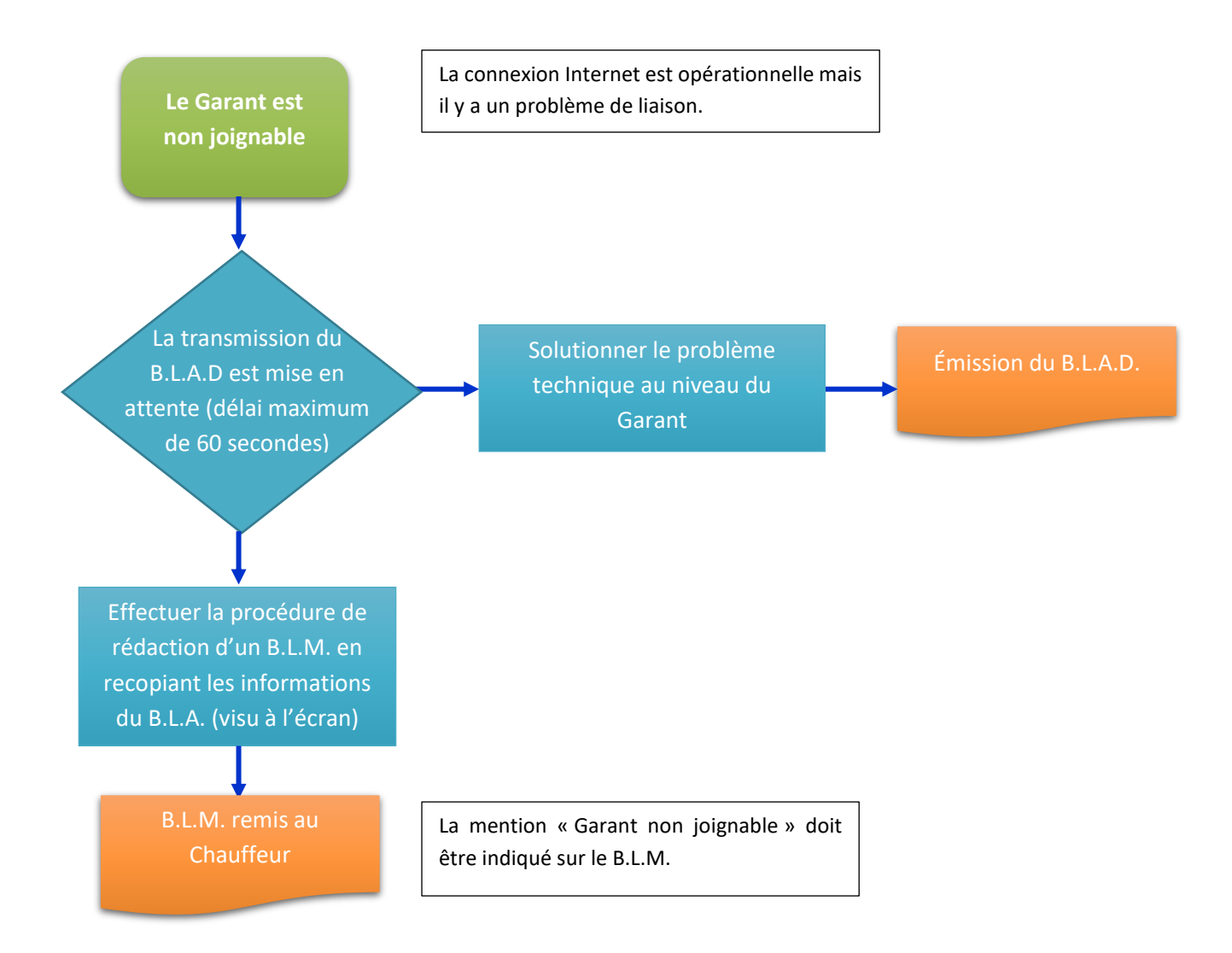

### <span id="page-31-0"></span>**3. Erreur de renseignement sur un B.L.A.D. constatée lors du chargement**

Une erreur de saisie est détectée sur un B.L.A.D. (erreur Client, erreur chantier, erreur produit, …) et le véhicule est encore présent sur le site de l'usine d'enrobés.

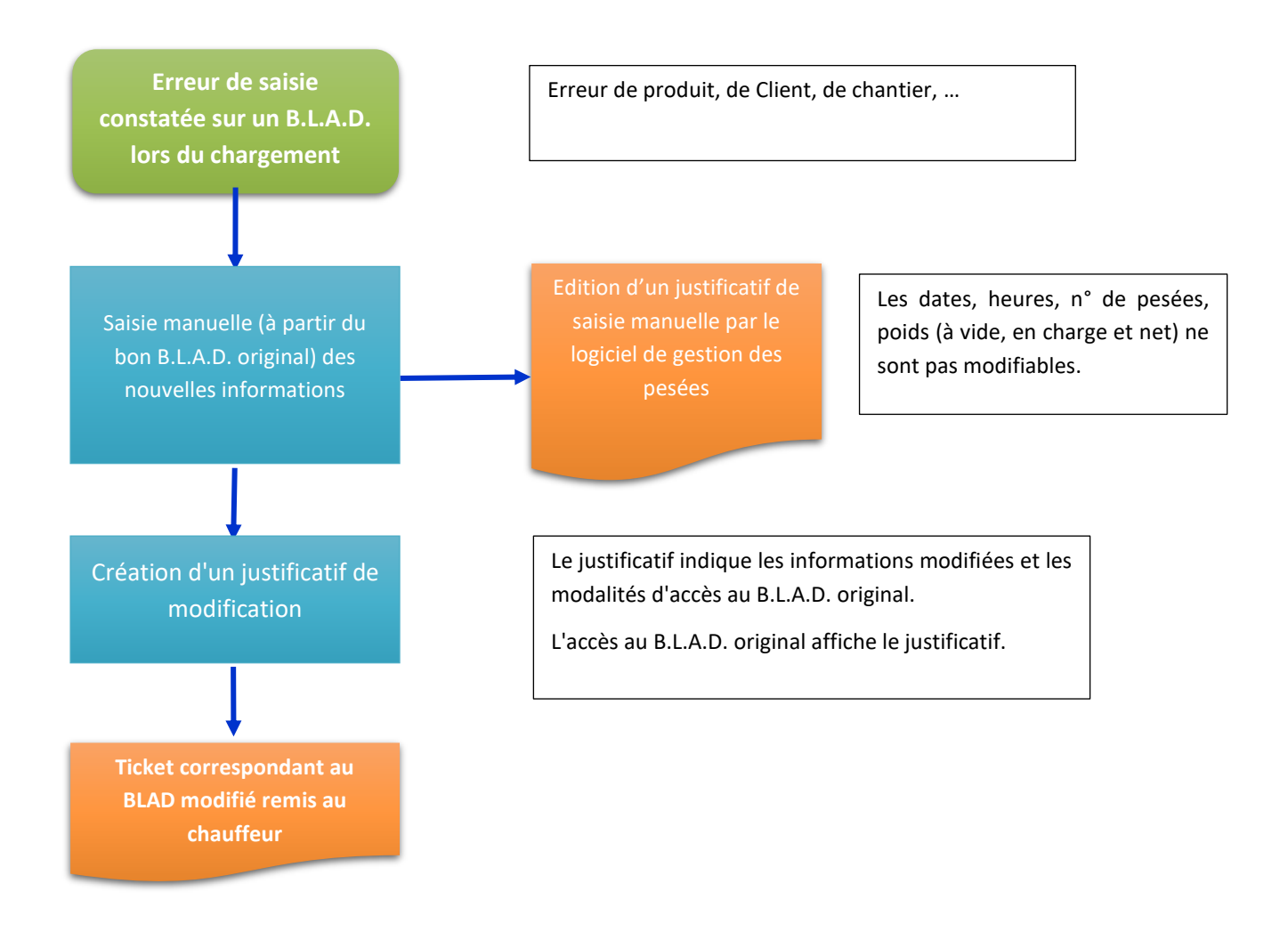

### <span id="page-32-0"></span>**IX. Archivage papier (des B.L.A.I. et B.L.M.) et archivage informatique (des B.L.A.D.)**

### <span id="page-32-1"></span>**1. Archivage papier**

Le tableau ci-après précise les natures des documents papiers devant être conservés et archivés par l'usine d'enrobés.

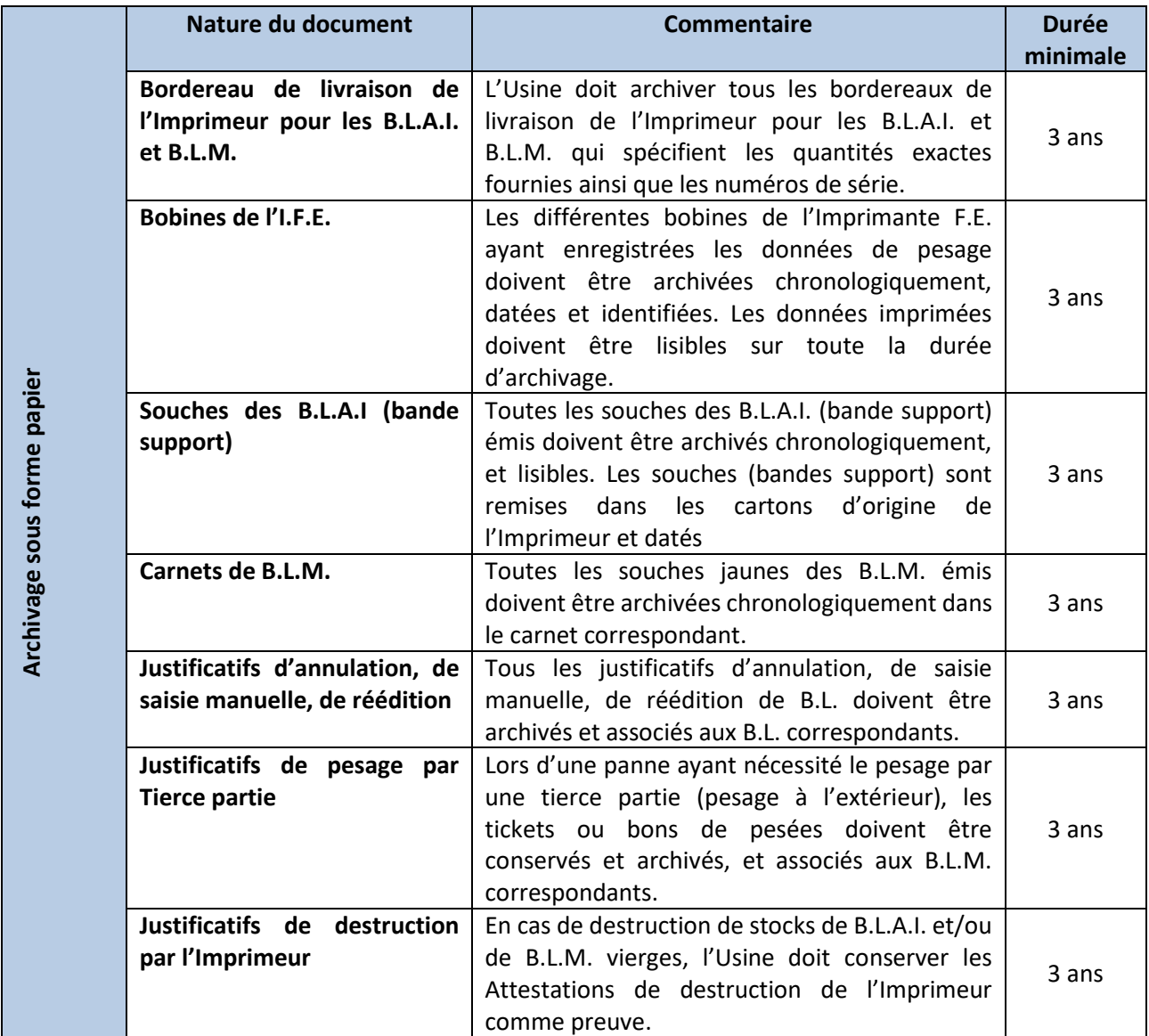

Au-delà de la durée minimale, les documents papiers peuvent être détruits par le chef d'usine ou par l'entreprise gestionnaire de l'usine d'enrobés.

## <span id="page-33-0"></span>**2. Archivage informatique**

Les fichiers traces et les B.L.A.D. doivent être conservés au minimum 3 ans.

Au-delà de la durée minimale, les B.L.A.D. peuvent être détruits à la demande du chef d'usine ou par l'entreprise gestionnaire de l'usine d'enrobés.

## <span id="page-34-0"></span>**X. Exigences pour les fournisseurs (imprimeurs) des B.L.A.I. et des B.L.M.**

#### <span id="page-34-1"></span>**1. Spécifications des produits imprimés**

Les B.L.A.I. doivent permettre de garantir leur unicité et font l'objet d'une numérotation incrémentielle sans rupture de numérotation et ne permettant pas de duplicata.

Les modèles de B.L. devront comporter a minima (en plus des mentions légales) :

- Les informations pré-remplies qui restent constantes pour une usine d'enrobés données ;
- Les espaces réservées à l'impression par le logiciel de gestion des pesées pour les B.L.A. ou l'écriture manuscrite pour les B.L.M. des informations qui concernent la pesée ellemême, le client, le chantier, le transporteur et le produit concernés par cette pesée.

### **Impression recto propre à chaque usine d'enrobés fixe :**

- En-tête
	- o Dénomination sociale de l'usine d'enrobés (avec ou sans logo) + adresse du site de production + coordonnées téléphoniques et fax.
- Pied de page
	- o Mentions légales obligatoires : Forme juridique, Capital, RCS, SIRET, Code NAF, N° TVA CEE.

### <span id="page-34-2"></span>**2. Conditions de livraison d'un B.L.**

L'imprimeur devra fournir un bordereau de livraison mentionnant :

- Le nom et l'adresse du fournisseur ;
- Le service émetteur du bon de commande ;
- La référence du bon de commande ;
- La date d'expédition ;
- La nature de la livraison ;
- Les quantités livrées ;
- La numérotation de départ et de fin des bons livrés.

### <span id="page-34-3"></span>**3. Destruction des consommables normalisés**

L'état des stocks doit permettre d'identifier les consommables (B.L.A., B.L.M.) n'ayant plus d'usage (changement de raison sociale, fermeture du site de production, etc.). Ceux-ci devront être expédiés à l'imprimerie qui les a fabriqués pour destruction.

### <span id="page-35-0"></span>**XI. Gestion des stocks de consommables de bons « papiers »**

Le Chef d'Usine est responsable de la garde des consommables et doit organiser leur stockage dans un lieu approprié.

Le Chef d'Usine doit passer ses commandes dans des délais compatibles avec les délais de fabrication de l'Imprimeur (ou du Fournisseur) et la consommation des consommables par l'usine d'enrobés afin de ne jamais être en rupture de stock.

Le tableau ci-après précise les modalités de gestion minimale de ces consommables.

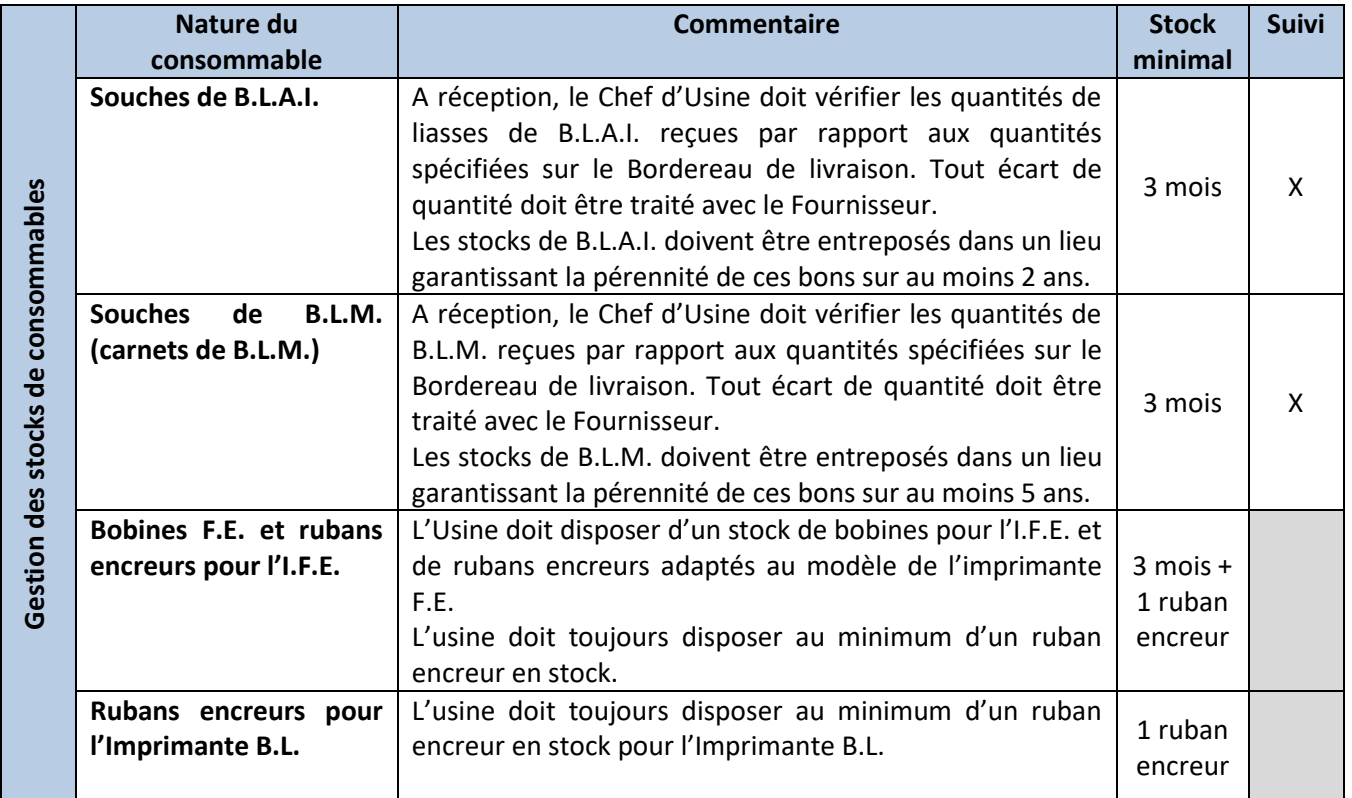

L'utilisation des consommables de B.L.A.I. et de B.L.M. doivent en plus être suivis dans le temps (par exemple sous forme d'un tableau récapitulatif avec les dates de début et de fin de mise en service).

Les consommables (B.L.A.I, B.L.M.) n'ayant plus d'usage (suite à changement de raison sociale, à la fermeture définitive du site de production, etc.) doivent être retournés à l'Imprimeur pour destruction. L'Usine doit conserver les justificatifs de destruction de l'Imprimeur.

### **Cas particuliers – Gestion des bons neutres**

*En cas de rupture de stock et afin de ne pas pénaliser le fonctionnement de l'usine par une absence de bons de pesées, l'usine peut mettre en place une solution exceptionnelle, dans le strict respect des exigences de la norme et du présent référentiel d'application.* 

### <span id="page-36-0"></span>**XII. Spécificités pour les usines d'enrobés mobiles**

Les exigences générales applicables aux usines d'enrobés fixes s'appliquent aussi aux usines d'enrobés mobiles. Néanmoins, certaines exigences sont adaptées aux usines mobiles, et d'autres exigences applicables uniquement aux usines mobiles apparaissent.

### <span id="page-36-1"></span>**1. Logiciel de gestion des pesées**

Pour les usines mobiles, le logiciel de gestion des pesées doit permettre d'éditer une fiche signalétique devant comporter à minima les informations suivantes :

- Dénomination sociale et adresse de l'entreprise gestionnaire de l'usine d'enrobés ;
- Adresse précise du site de production où est installée l'usine mobile ;
- Numéro du disque dur de l'ordinateur de gestion des pesées ;
- Identifiant de l'indicateur de pesée de l'I.P.F.N.A. ;
- Nom et version du logiciel de gestion des pesées ;
- Date et heure de l'édition.

### <span id="page-36-2"></span>**2. Mode de tarage des camions**

Les usines mobiles d'enrobés ne disposant pas d'un pont-bascule sous trémies peuvent utiliser un système de mémorisation des tares.

Les tares sont réalisées pour chaque camion, lors de son premier passage, et effacées automatiquement par le logiciel, au maximum, 24 heures glissantes après le tarage. Ce mode de tarage doit être indiqué sur le B.L.A.I. ou le B.L.A.D. (tare journalière).

### <span id="page-36-3"></span>**3. Bon de livraison automatique (B.L.A.I. et B.L.A.D.)**

L'adresse complète du site de production, sur lequel est installée l'usine mobile, doit être mentionnée sur chaque B.L.A. et B.L.A.D.

### <span id="page-36-4"></span>**4. Bon de livraison manuscrit (BLM)**

L'adresse complète du site de production, sur lequel est installée l'Usine mobile, doit être mentionné sur chaque B.L.M.

### <span id="page-36-5"></span>**5. Archivage papier (B.L.A.I. et B.L.M.)**

Les différents archivages papier sont réalisés et répartis entre l'Usine mobile et le Gestionnaire de l'Usine selon le tableau ci-après :

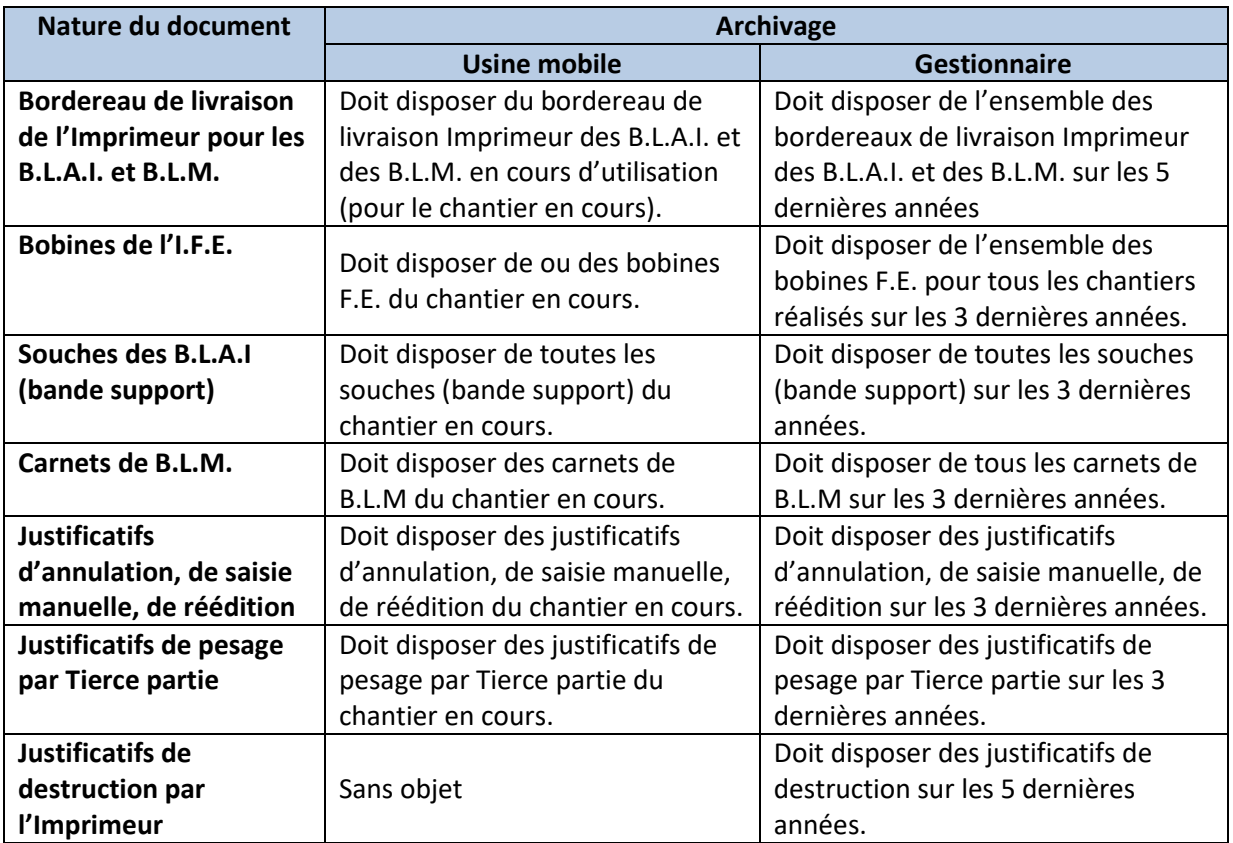

# <span id="page-37-0"></span>**6. Gestion des stocks de consommables de bons « papiers » (B.L.A.I. et B.L.M.)**

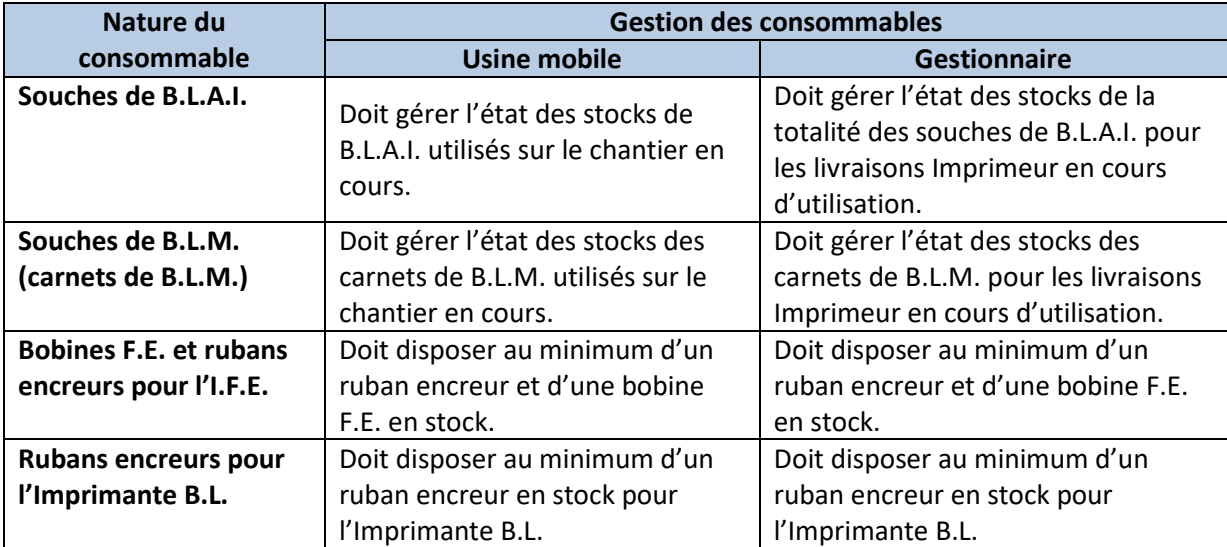

### **ANNEXE 1 : Modalités de validation d'un logiciel**

### <span id="page-38-1"></span><span id="page-38-0"></span>**1. Validation du logiciel**

### **Critère : Accès au logiciel nominatif et protégé par un mot de passe**

#### **Niveau attendu**

A chaque lancement, le logiciel demande de s'identifier avec un identifiant et un mot de passe.

#### **Modalité d'audit**

Vérifier que chaque personne en charge des opérations de pesage dispose de son identifiant personnel qu'elle utilise pour s'identifier au lancement de l'application.

#### **Critère : Présence du fichier trace**

#### **Niveau attendu**

Le fichier trace doit être conservé au minimum 3 ans.

#### **Modalité d'audit**

Vérifier l'existence et l'archivage du fichier trace.

#### **Critère : Les fichiers trace ne sont pas modifiables**

#### **Niveau attendu**

Les personnes en charge des opérations de pesage ne peuvent pas modifier les données des fichiers trace. L'auditeur doit pouvoir vérifier l'intégrité des fichiers traces afin de s'assurer qu'aucune modification (intentionnelle ou non) n'a été apportée aux fichiers.

#### **Modalité d'audit**

Les fichiers trace peuvent être stockés peuvent être de différentes natures :

- Opérations enregistrées dans un fichier texte,
- Enregistrement dans un registre.

Le logiciel de pesée doit intégrer un mécanisme qui permet de vérifier l'intégrité des entrées du fichier trace.

*Exemple : Le fichier trace est crypté et ne peut être lu que par le logiciel, les traces sont enregistrées dans une base de données de registre immuable auprès d'un garant.*

#### **Critère : Les fichiers trace sont accessibles**

#### **Niveau attendu**

Les utilisateurs en charge des opérations de pesage ont accès aux fichiers trace.

#### **Modalité d'audit**

La documentation utilisateur précise les modalités d'accès aux fichiers trace. L'accès peut se faire depuis l'interface utilisateur du logiciel, avec des possibilités de recherche.

#### **Critère : Mesure du poids à vide non réutilisable pour les centrales fixes**

#### **Niveau attendu**

Une mesure du poids à vide ne doit pas pouvoir être utilisée pour éditer plusieurs BLAI ou BLAD.

#### **Modalité d'audit**

Vérifier qu'il n'existe aucune solution de contournement qui permet d'utiliser une même pesée à vide pour éditer plusieurs BLA.

#### **Critère : Mesure du poids à vide datant de moins de 24h pour les centrales mobiles**

#### **Niveau attendu**

Pour les centrales mobiles, une mesure du poids à vide peut être réutilisée pour éditer plusieurs BLAI ou BLAD, mais l'encart avec la pesée en charge ne doit pas excéder 24h.

#### **Modalité d'audit**

Vérifier qu'il n'existe aucune solution de contournement qui permet d'utiliser une pesée à vide datant de plus de 24h pour éditer un BLA.

#### **Critère : La liste des pesées est consultable sur une période donnée**

#### **Niveau attendu**

La liste des pesées est affichée sur une période librement définie par l'utilisateur.

#### **Modalité d'audit**

Quel que soit le statut des pesées (finalisées, annulées, test, ...) l'intégralité de la liste est affichée.

#### **Critère : L'ensemble des informations obligatoires sur les BL (BLA et BLM) sont présentes**

#### **Niveau attendu**

Les informations suivantes doivent être présentes sur les BL :

- La désignation précise du produit,
- Le nom du transporteur,
- Le numéro d'immatriculation du véhicule (saisie avant toute opération de pesée),
- Le nom et adresse du client,
- L'adresse précise du chantier où est livré le produit,
- Le poids, la date, l'horaire et à vide,
- Le numéro de la pesée à vide (uniquement pour les BLA),
- Le poids, la date, l'horaire de la pesée en charge,
- Le numéro de la pesée en charge (uniquement pour les BLA),
- Le poids net calculé,
- L'identification du chauffeur (nom-prénom ou signature),
- Les conditions générales de vente.

#### **Modalité d'audit**

Vérifier que l'ensemble des champs listés ci-dessus sont obligatoires pour éditer un BL.

Le BLA peut intégrer des informations complémentaires : prises de vue du véhicule sur le pont bascule et de l'indicateur.

#### **Critère : Source de datation en temps universel coordonné**

#### **Niveau attendu**

L'ensemble des composants logiciels doit utiliser une source de datation commune.

#### **Modalité d'audit**

#### **Horodatage des BLA par l'indicateur ou le poste informatique**

Si l'heure de référence pour l'édition des bons est celle de l'indicateur de pesée ou celle du poste informatique utilisé par la personne en charge des opérations de pesage, un écart de plus de 2 minutes entre ces deux sources de datation doit entrainer le blocage de l'édition des bons.

#### **Horodatage par un serveur**

Si l'heure de référence pour l'édition des bons est celle d'un serveur central, celui-ci doit être synchronisé avec une source de datation synchronisé.

*Exemple : Le serveur peut utiliser le protocole NTP (Network Time Protocol).*

#### **Critère : La numérotation des BLA est conforme**

#### **Niveau attendu**

La numérotation des BLA est conforme à la norme.

#### **Modalité d'audit**

La numérotation permet d'identifier la société, le site et le pont bascule.

#### <span id="page-41-0"></span>**2. Validation sur site du logiciel**

#### **Critère : Fiche d'identité du logiciel présente sur site**

#### **Niveau attendu**

Sur chaque site logique une fiche d'identité du logiciel (nom, version) est présente. Une procédure communiquée par l'éditeur du logiciel précise comment vérifier l'intégrité du logiciel.

#### **Modalité d'audit**

Vérifier l'authenticité du logiciel.

#### **Critère : Les fichiers trace sont accessibles**

#### **Niveau attendu**

Les utilisateurs en charge des opérations de pesage ont accès en lecture seule aux fichiers trace. Aucune modification de ce fichier n'est possible par l'utilisateur.

#### **Modalité d'audit**

Vérifier que les personnes en charge des opérations de pesage ont connaissance de la procédure d'accès aux fichiers trace. L'accès peut se faire depuis l'interface utilisateur du logiciel, avec des possibilités de recherche.

### **ANNEXE 2 : Procédure de description des bons dématérialisés**

#### <span id="page-42-1"></span><span id="page-42-0"></span>**1. Contrôle des bons dématérialisés**

#### **Critère : BLAD dans un format conforme à l'ISO 32000-1 (PDF 1.7)**

#### **Niveau attendu**

Le BLAD se présente sous la forme d'un fichier au format PDF version 1.7.

#### **Modalité d'audit**

A l'aide du logiciel Adobe Reader, vérifier dans les propriétés du BLAD est au format PDF 1.7.

#### **Critère : BLAD signé électroniquement**

#### **Niveau attendu**

Le BLAD intègre une signature électronique valide de niveau RGS\*.

#### **Modalité d'audit**

A l'aide du logiciel Adobe Reader, vérifier la signature électronique du BLAD :

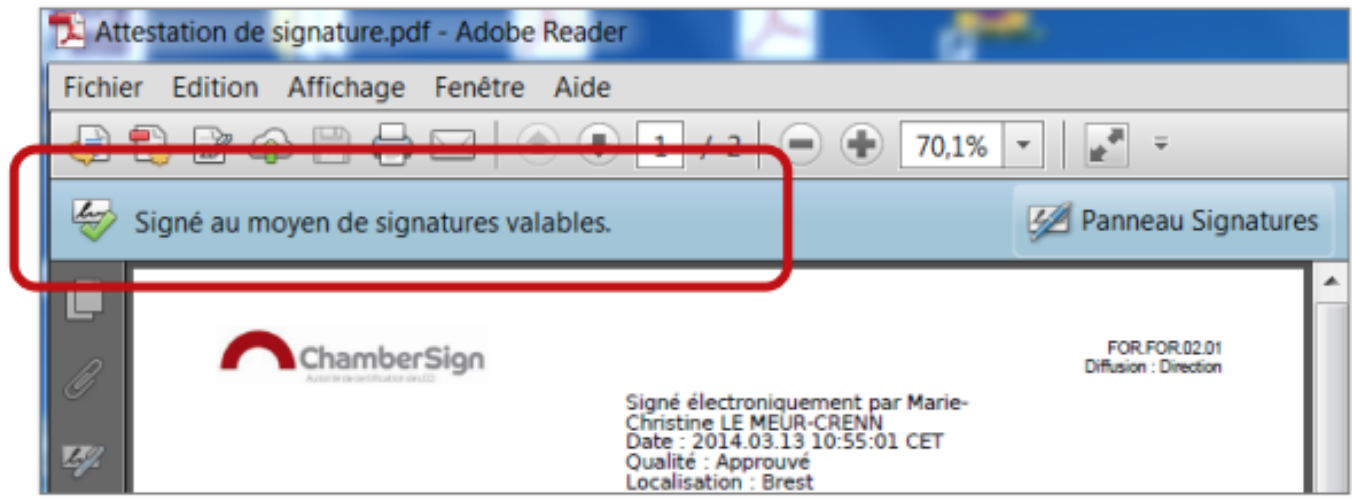

#### **Critère : BLAD accessible par une URL de type QR-Code**

#### **Niveau attendu**

Le BLAD intègre une adresse Internet canonique qui permet d'accéder à l'original numérique.

#### **Modalité d'audit**

Vérifier que les adresses Internet présentes sur les BLAD pointent vers leurs originaux numériques.